# Next Generation Portal Technologies

#### Bob Brown

*Transentia Pty. Ltd. [bob@transentia.com.au](mailto:bob@transentia.com.au)*

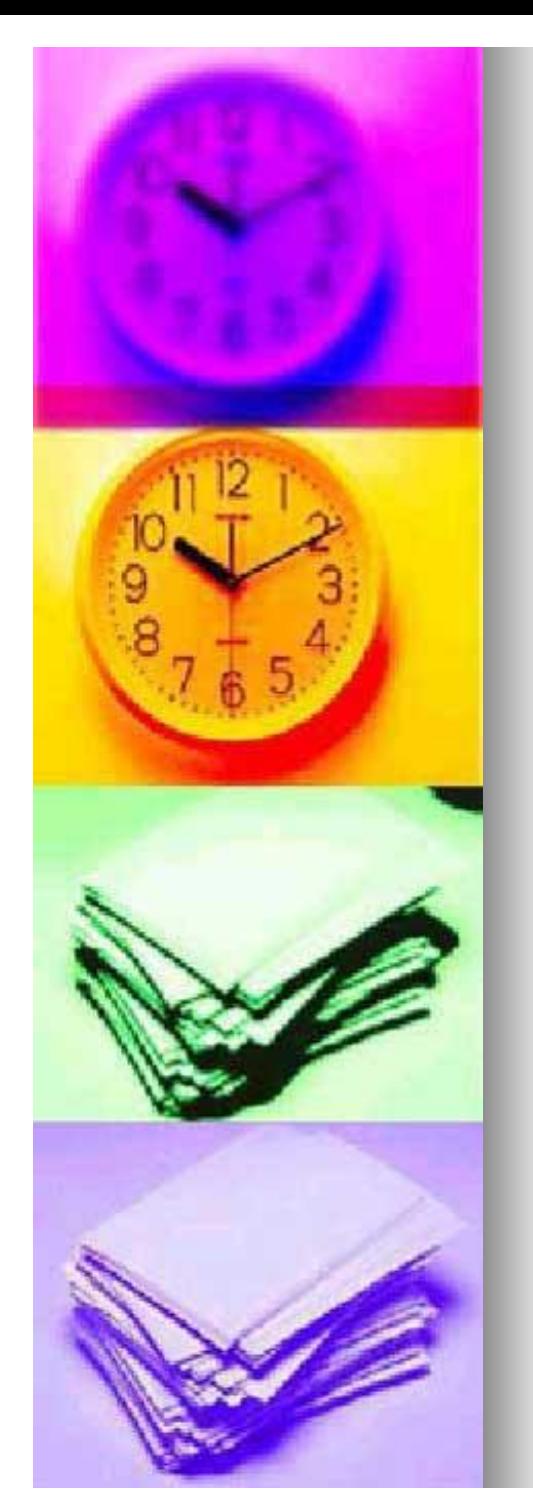

## What is a Portal?

*"The portal, one of many new concepts that have emerged from the Internet, allows a school or college to provide its students and staff with highly tailored windows into the Internet and to the applications to which the school subscribes. This focused and personalized screen greatly simplifies use of the computing network by enabling the user to navigate quickly to the information or application needed."*

Address (a) http://au.my/yahoo.com/?refficine

Charge Contant

**SYAHOO!** 

My Front Page

Sign in to Yehoo!

Yes are not currently signed in

Get Your Own My Yahoo!

Already have a Yahoo ID?

F Remember my D & Password

Need help signing in!

**Valued Loan Course** 

Fird the best motoage

Sigrin

图解图

Colouri |

Yahoo! ID

Password

Portfolios

Yahap

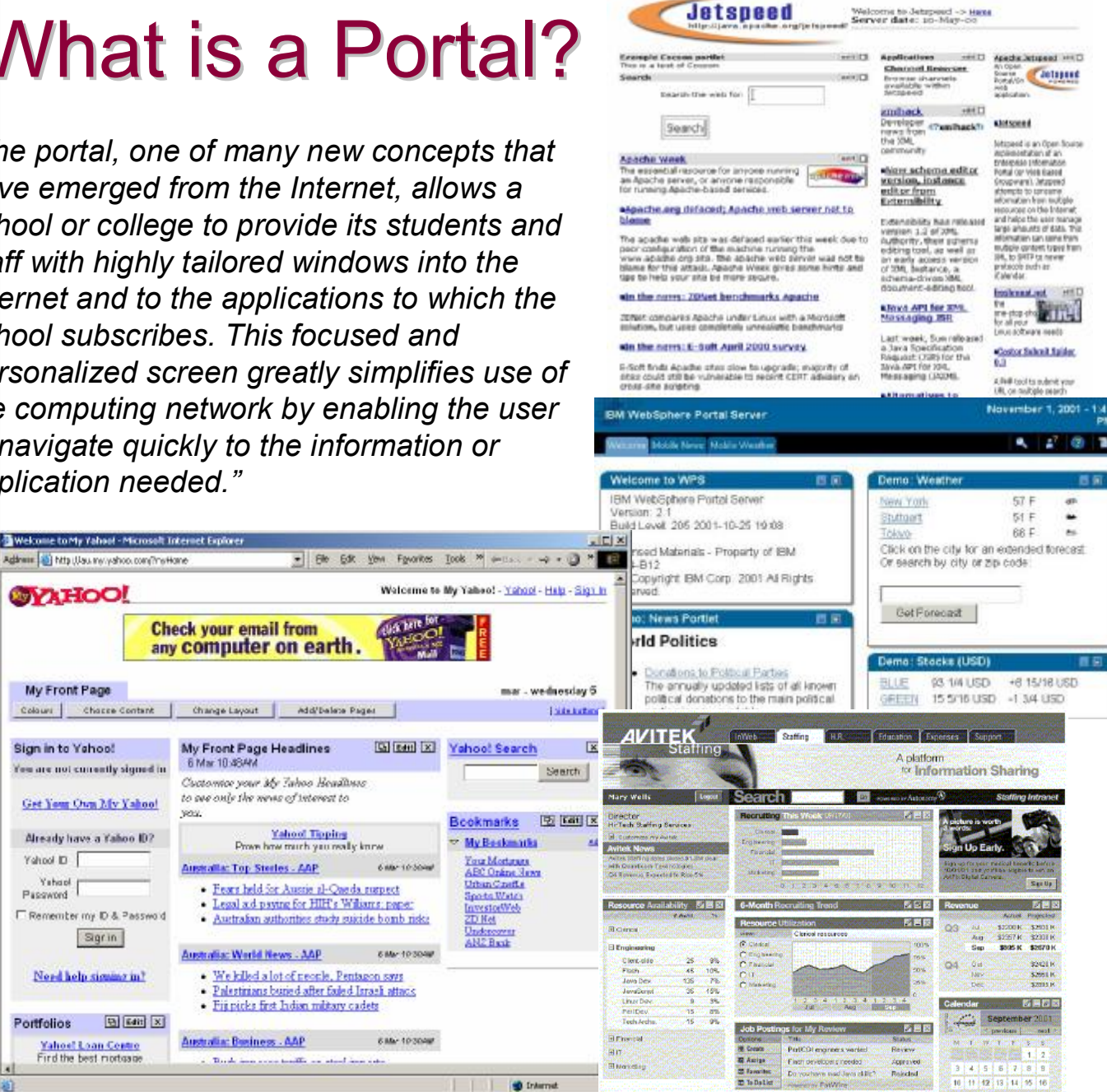

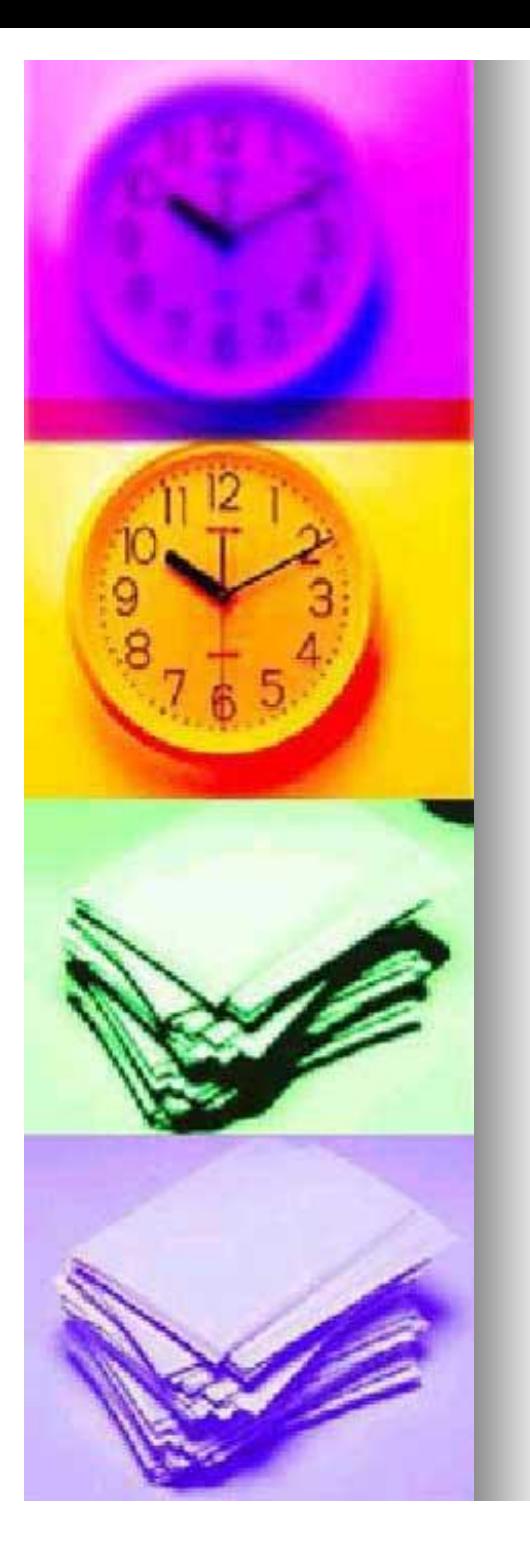

## Quotable Quotes

*"Enterprise portals offer one-stop shopping for knowledge workers…"* 

*"A Web page that serves as a point of entry for surfers of the World Wide Web. … Many portals also offer value-added services such as e-mail accounts, Web page hosting, or filtered information flow…"*

*"The clunky intranet has given way to sophisticated corporate portals, and analysts predict these portals may soon become the new metaphor for desktop computing in business."*

*"At the most basic level, a portal is a web site targeted at a specific audience that provides:*

- *Content aggregation and delivery of information relevant to the audience*
- *Collaboration and community services*
- *Services and applications access for the target audience, delivered in a highly personalized manner"*

*"Anyone, Anytime, Anywhere Learning, on Any Device"*

*"As companies have grown over time, they've resorted to storing data in all sorts of formats…Portals strive to make all those data types accessible to the portal's main servers no matter the manner in which the data is coded."*

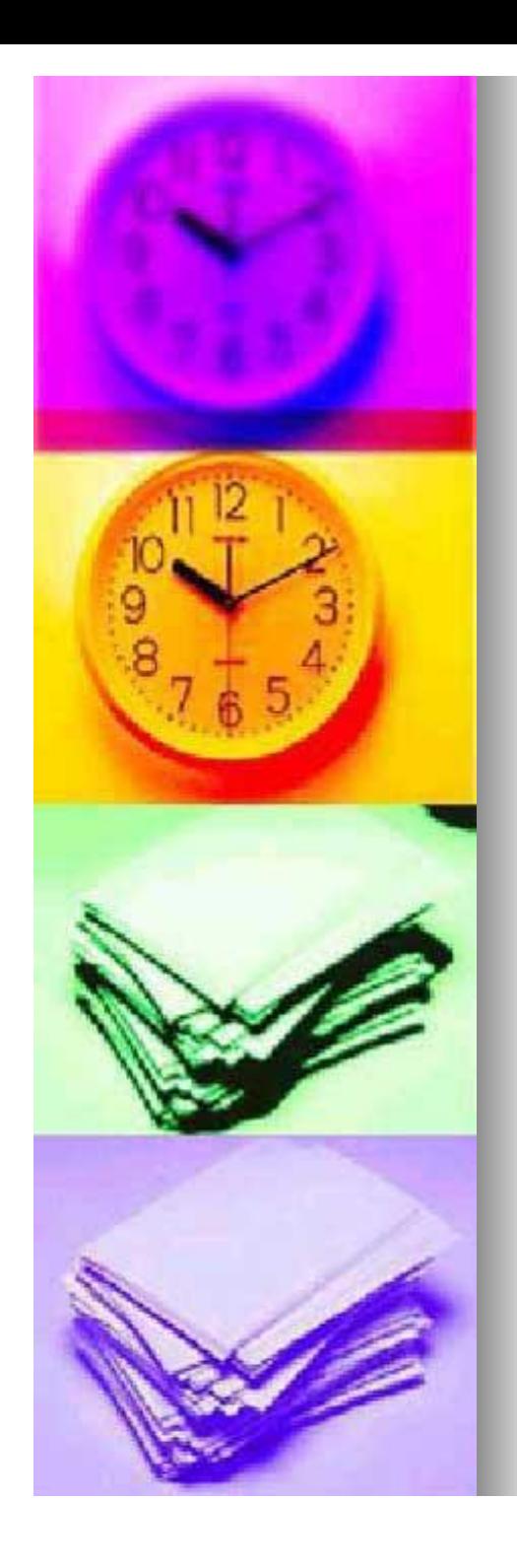

## Headaches?

- **n** Diverse
	- sources of data
	- types of data
	- access mechanisms
	- security mechanisms
	- users
	- **Desires** 
		- $\bullet$  reduce costs
		- make best use of available, often outdated hardware
		- personalisation
		- customisation
		- integration
		- $\bullet$  interworking
- **n** Needs
	- ease of use
	- re-task legacy data/systems
	- impose workflows
	- mobility rears its ugly head
		- **Reaching out**

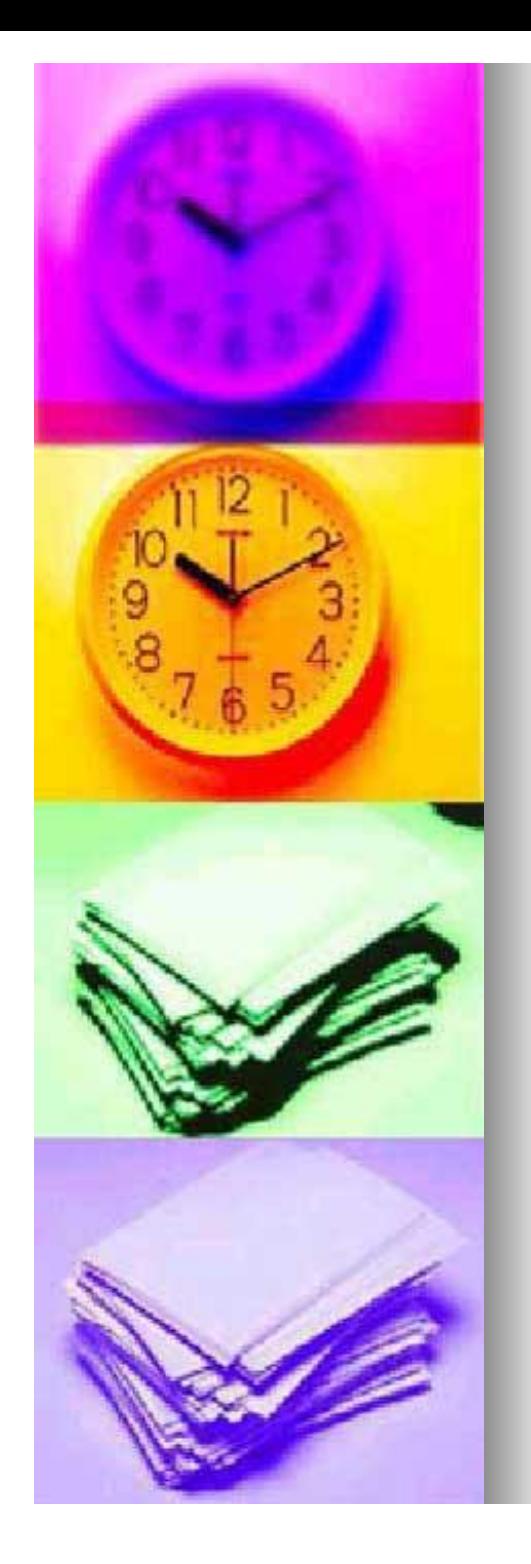

## Sweetness!

- **n** Portals!
	- "back to the mainframe"
	- VPN alternative/complement
- $\blacksquare$  Can give us
	- single-sign-on

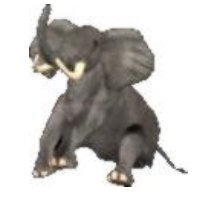

- $\blacksquare$  no more need for the memory of an elephant just to help recall lists of passwords!
- a unified user interface
	- $\blacksquare$  easy of use
	- $\blacksquare$  efficiency
- simplified/tailored workflow
	- vital for 'unsophisticated' users
		- **very few people can be sophisticated users across a** range of systems
- $\bullet$  cost savings
	- **n** eventually!
	- $\blacksquare$  infrastructure is always hard to quantify/justify

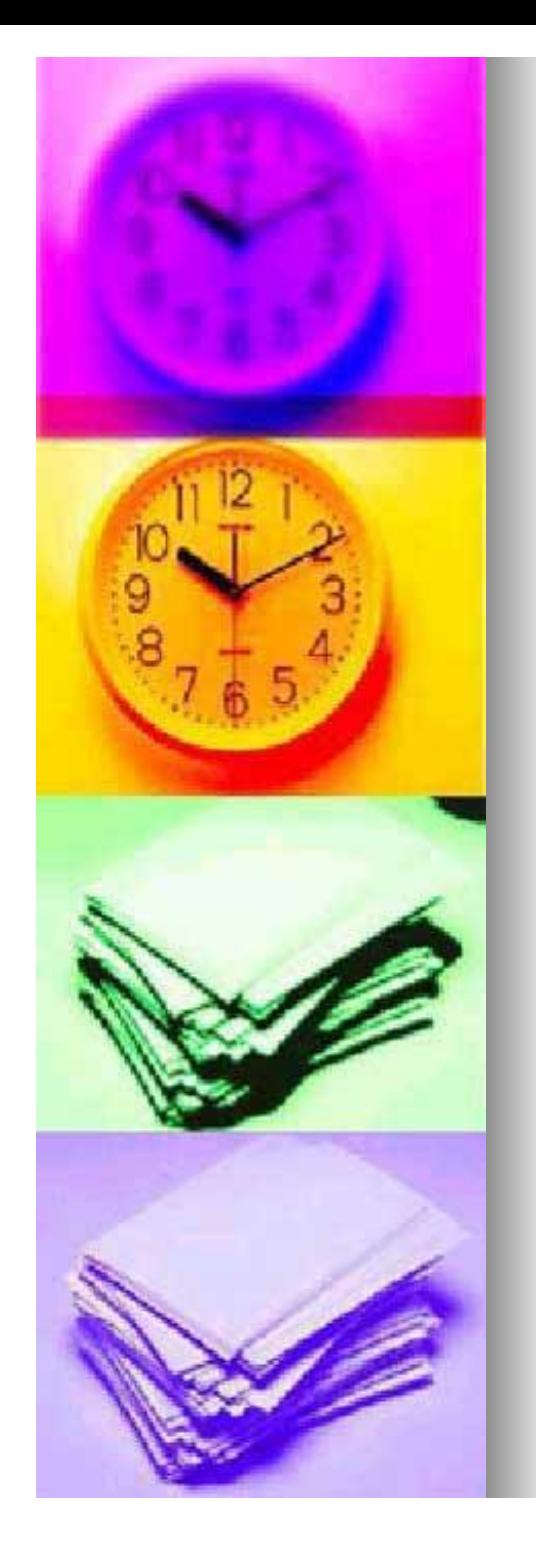

## Diabetes!

- May be easier to secure...
- **Easier maintenance** 
	- $\bullet$  software/hardware/users
- $\blacksquare$  May not be so fragile
	- copes with version changes, etc. easier
- "Mix & match" composition of new functionality possible
- **Easier licensing** 
	- "a grey area"?
- $\blacksquare$  No need to be an ISP, just a web service provider

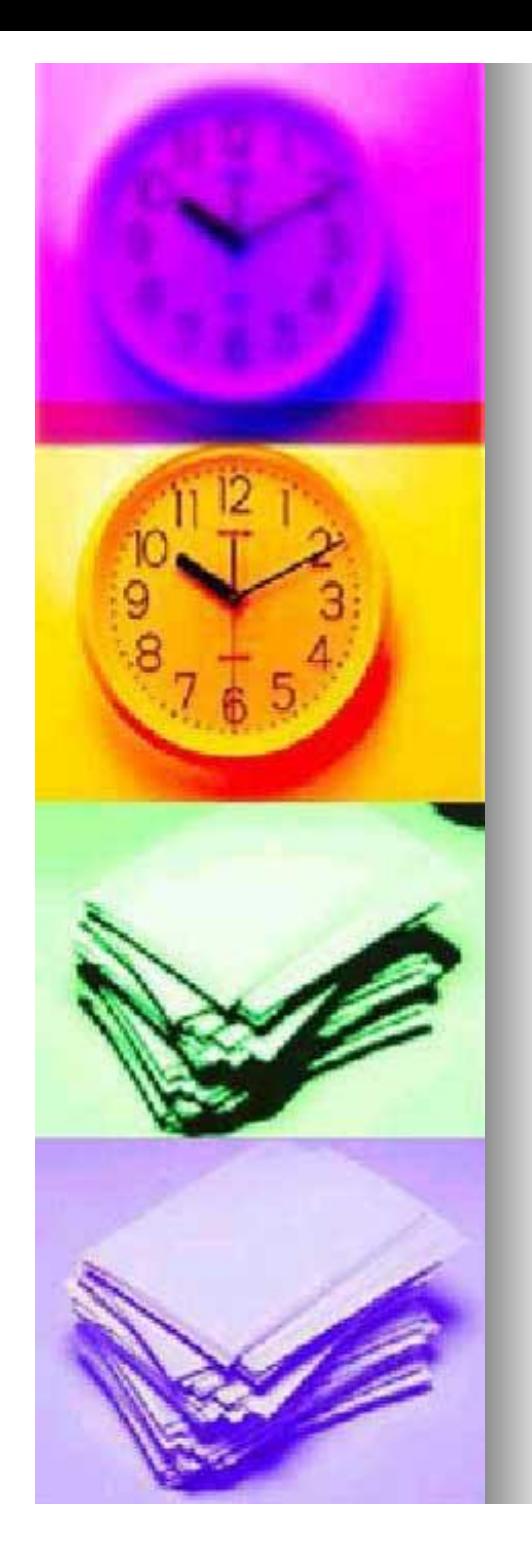

## Bitterness!

- May need high-level *development* skills
	- OK for corporations; for schools...?
- **n** Grunty hardware required
	- $\bullet$  but probably less than for a Citrix solution
- $\blacksquare$  Not necessarily easy to introduce new functionality
	- $\bullet$  planned vs. ad-hoc growth/integration
- $\blacksquare$  User interface may have to be lowestcommon-denominator
	- HTML/forms don't always cut it...
- **n** Connectivity
	- $\bullet$  speed & availability
	- Not everything can be integrated
		- Access/data idiosyncrasies

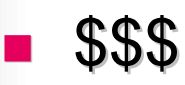

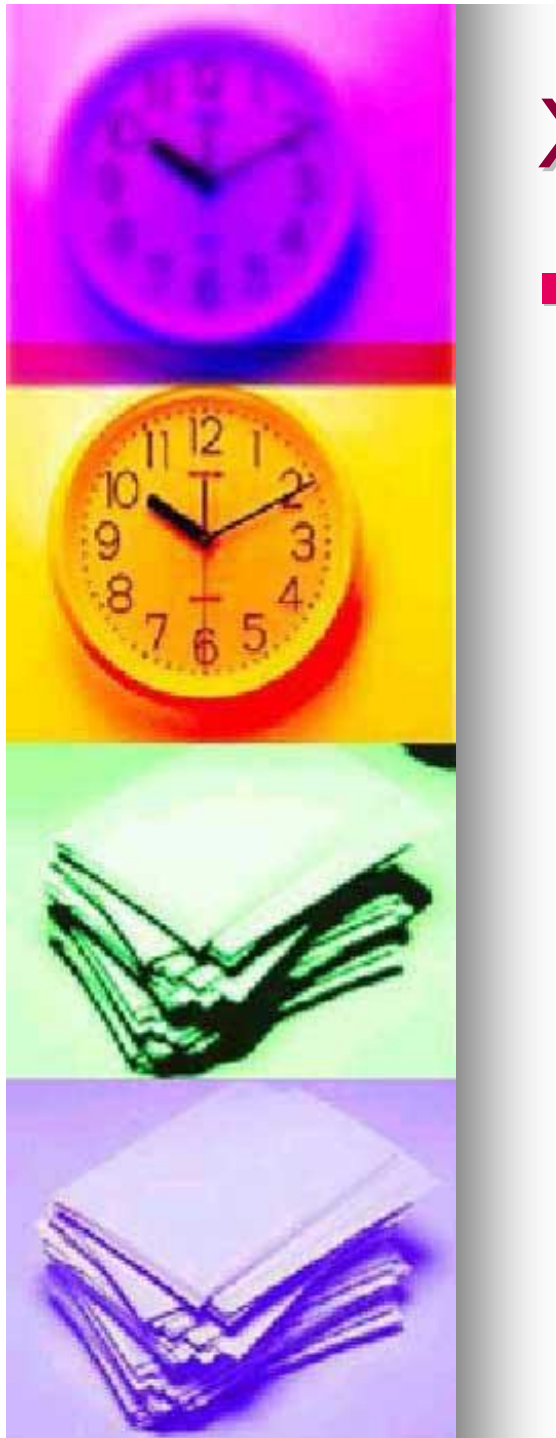

## XML

#### **n** Fundamental to most everything else

- $\bullet$  standard textual format for codifying the structure of data
- $\bullet$  one of a whole load of interrelated standards

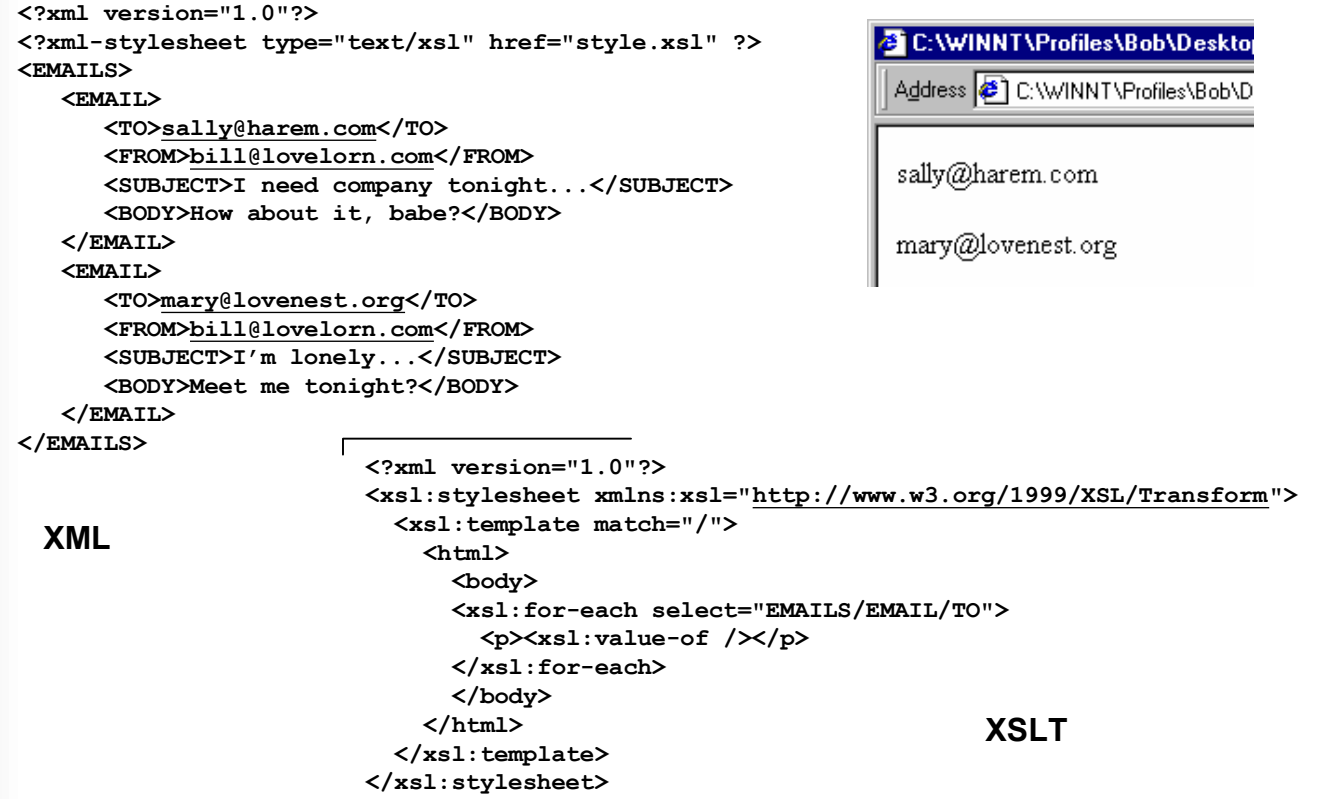

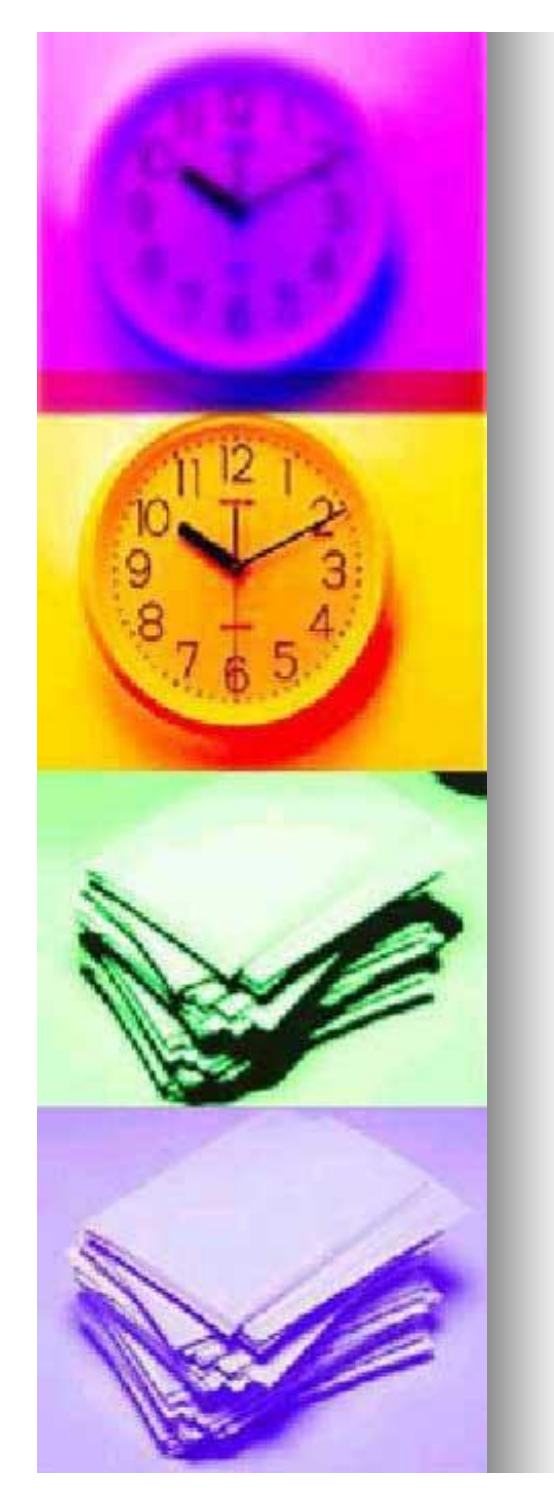

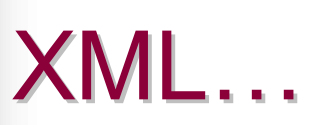

#### **n** The next generation browser:  $\bullet$  XHTML + XML + MathML + SVG

 $\bullet$  = substantially higher functionality

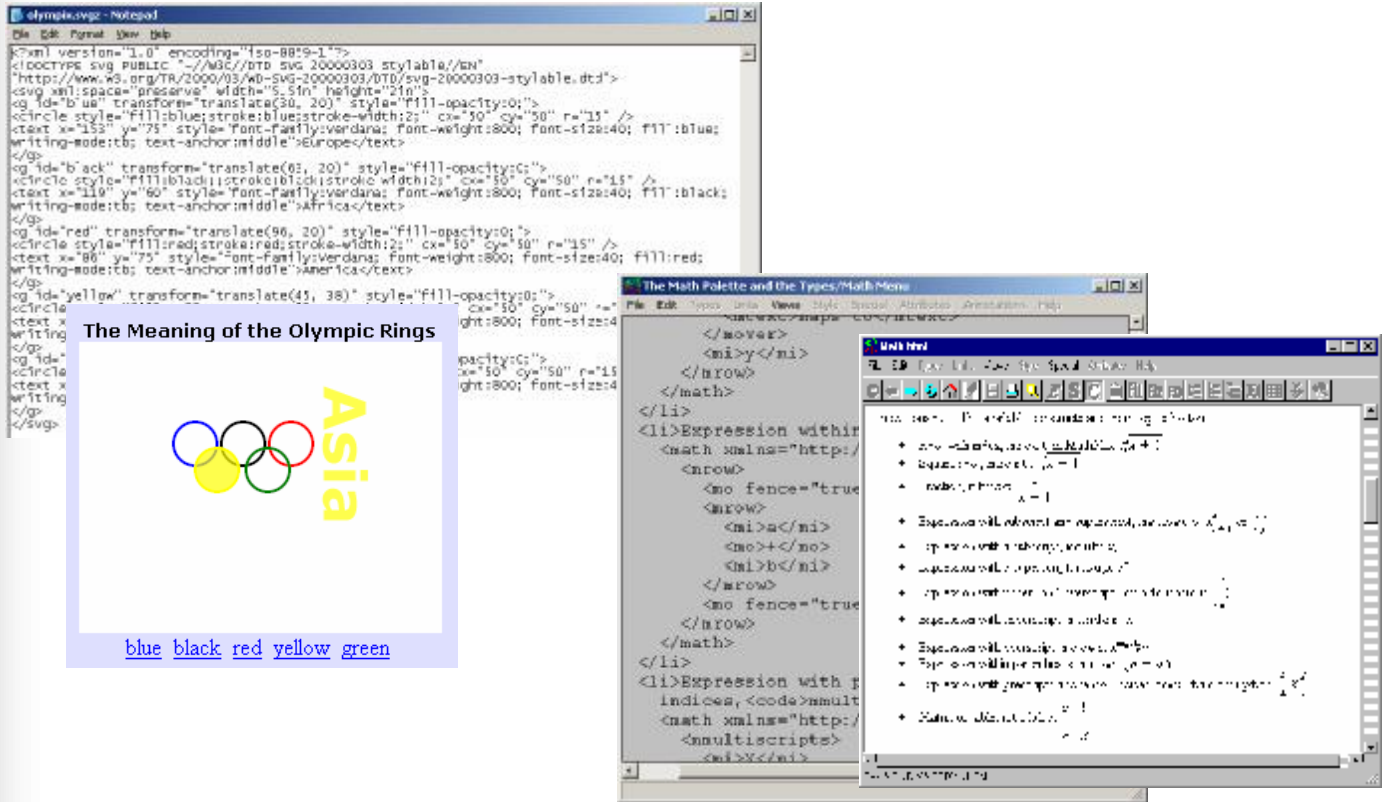

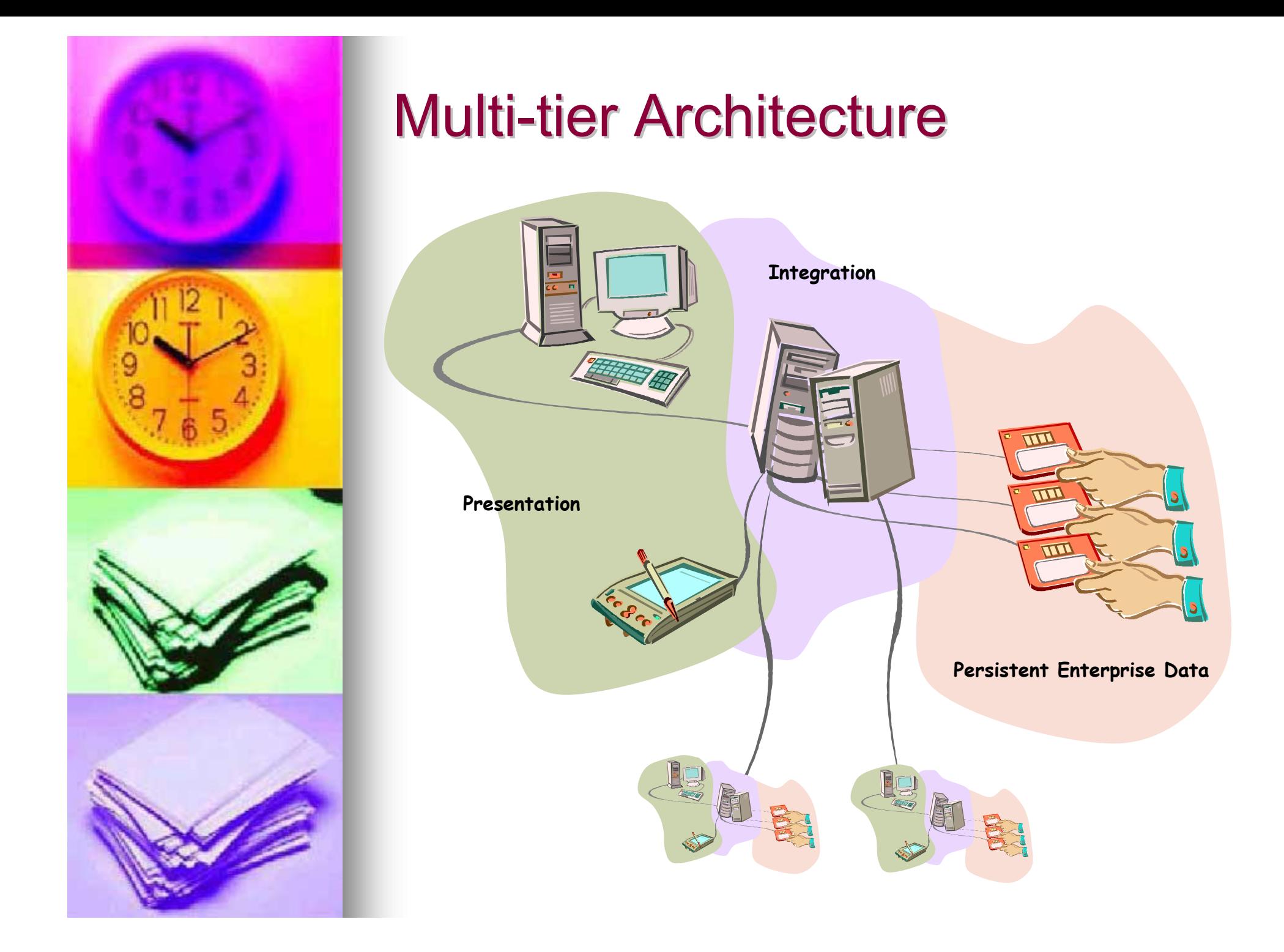

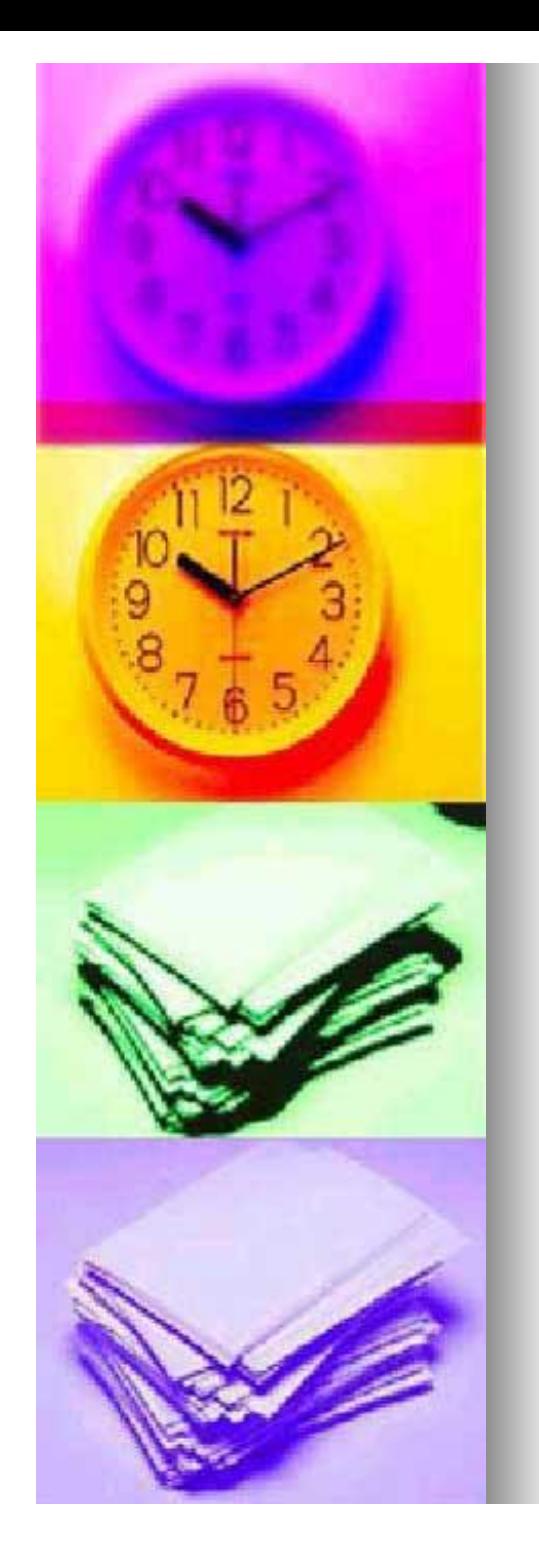

## Spectrum of Solutions

- **n** Many axes
	- $\bullet$  cost, time, scalability, security interoperability, ease of use, etc.
- **n** Many technologies
	- LAMP, J2EE, SOAP, etc.
	- $\bullet$  XML
	- $\bullet$  .NET to come
- **n** Many vendors
	- Sun, Novell, Microsoft, etc.
	- Open Source solutions
- **n** It's all very confusing!

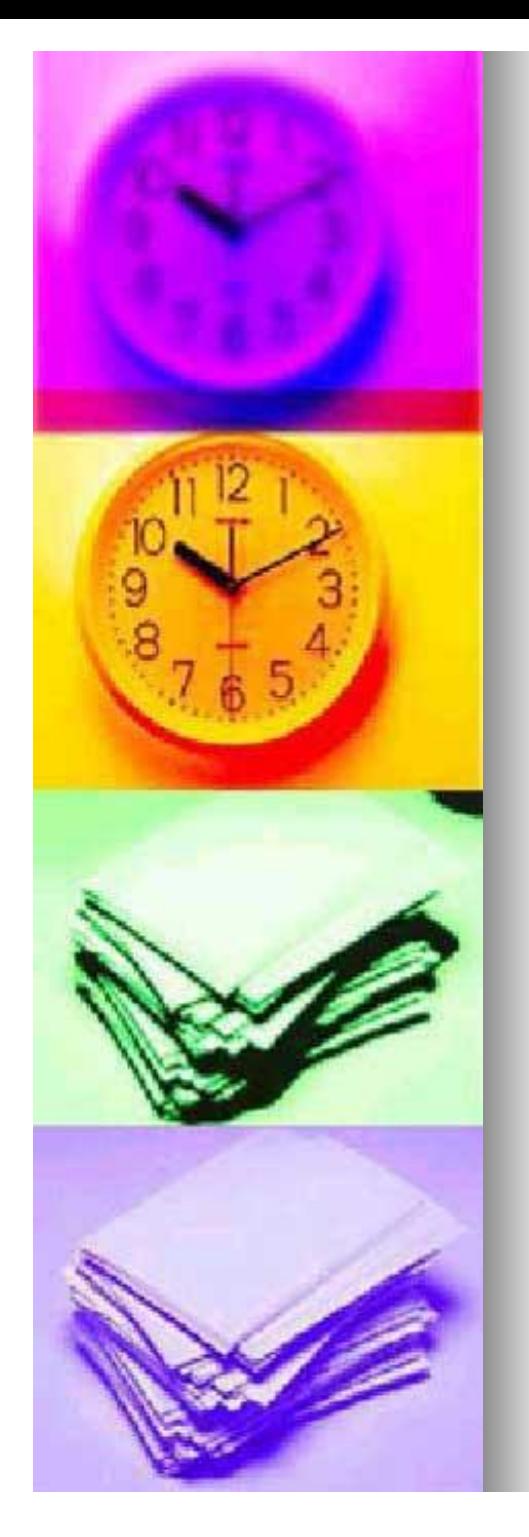

## Architecture Similarities

- $\blacksquare$  All tools share the same basics
	- portlets/gadgets/filters/gizmos...
	- management tools
	- layouts/visuals
		- $\blacksquare$  boxes, skins, layouts, styles, swim lanes, etc.
	- **composition**
	- customisation/personalisation
	- profiles

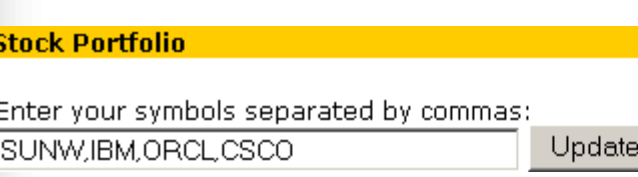

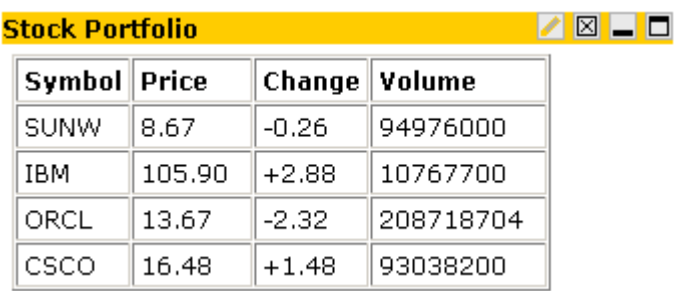

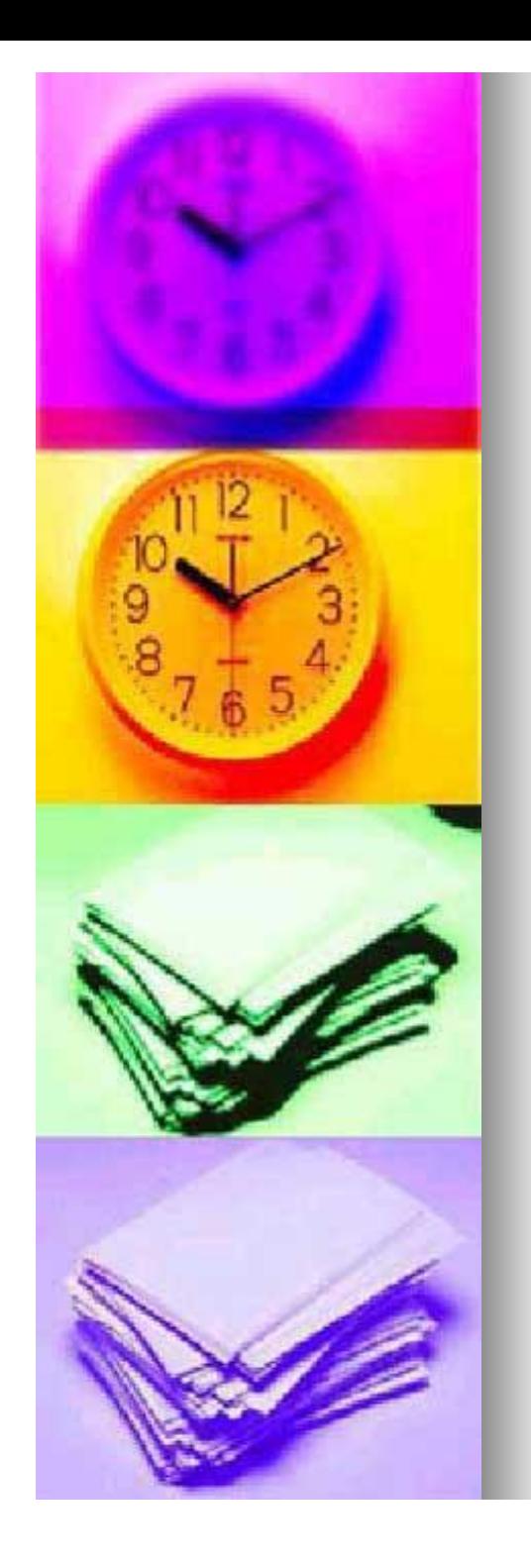

## **Typical Features**

- **n** Portal systems may provide:
	- syndicated content
	- HTML front ends to internal applications
	- e-Mail and/or calendar server/client
		- **n** collaboration tools
	- integrated remote document access
	- integrated printing
	- access to X11 and Microsoft Windows applications
		- $\blacksquare$  via X emulation/Citrix/(linux RDP)

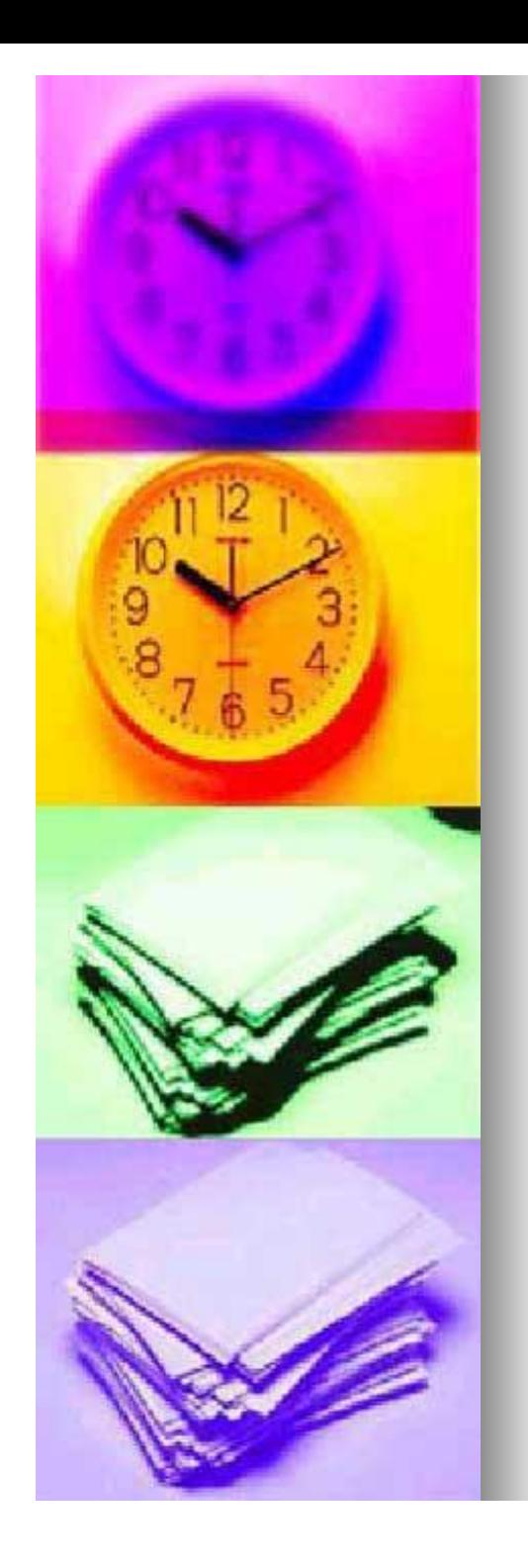

## LAMP

- **n** Linux, Apache, MySQL, P\*
	- Open Source languages/tools/etc.
		- **ELinux: Free/Open Source Operating** System
			- **"free as in libre, not beer"**
		- **n** Apache: Open Source Web Server
		- **n** MySQL: Open Source relational database
		- P<sup>\*</sup>: PERL, Python, PHP
			- $\bullet$  three 'trendy' programming/scripting languages
	- low cost of entry (infrastructure), potentially offset by high development/maintenance costs

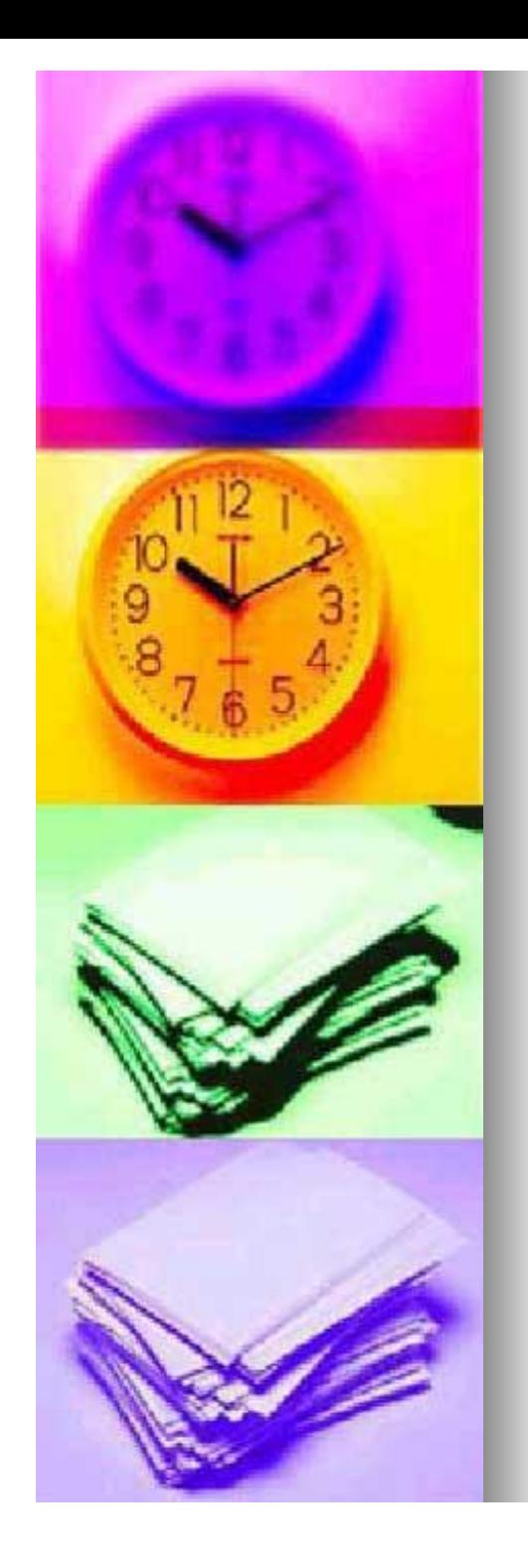

## LAMP…

- **n** A roll-your-own solution
	- for the DIY aficionado
	- $\bullet$  may find many willing hands
		- $\blacksquare$  even among the student body!
			- $\bullet$  popular approach
				- **n** care needed!
		- **n** can keep costs down
- $\blacksquare$  Relatively light hardware requirements
- $\blacksquare$  Probably appropriate for light use/small number of users only
	- limiting issues are design, not technology
- Can do much the same with 'straight' Microsoft/Java technologies, etc.

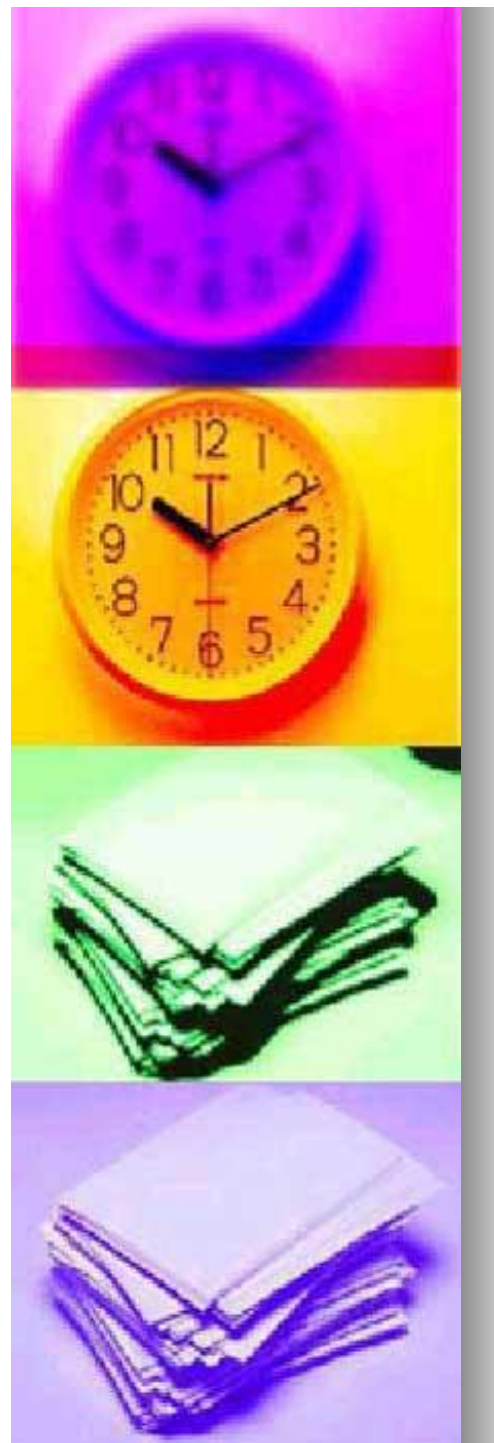

#### LAMP…

 $<$ html $>$ <head>Querying a database</head> <body>  $\lt$  ? \$dbhost = "database.host.name"; \$dbuser = "database.username"; \$dbpw = "database.plaintext.password"; \$dbName = "interesting stuff";

#### Not a Portal example *per-se*, but you get the flavour, I hope!

```
mysql_connect($dbhost, $dbuser, $dbpw) or die("Unable to connect to host $dbhost");
mysql select db($dbName) or die("Unable to select database $dbName");
$result = mysql_query("SELECT inv.inventoryID, inv.dateAcquired,
                       emp.firstName, emp.lastName, comp.computerDescription
                       FROM inv, emp, comp
                       WHERE ((inv.employeeID = emp.employeeID)
                          and (inv.computerID = comp.computerID))
                       ORDER BY emp.lastName, emp.firstName");
```
\$number = mysql\_numrows(\$result);

```
print "<p>There are $number records in the inventory:</p>";
for (\frac{1}{2} = 0; \frac{1}{2} < \frac{1}{2} + \frac{1}{2}) {
     $lastName = mysql result(Sresult, $i, "lastName");$firstName = mysq result($result, $i, "firstName");
     $computerDescription = mysql result($result, $i, "computerDescription");
     $dateAcquired = mysql result($result, $i, "dateAcquired");
     print "$lastName, $firstName, $computerDescription, $dateAcquired<br />";
}
```

```
mysql_close();
?>
</body>
\langle/html\rangle
```
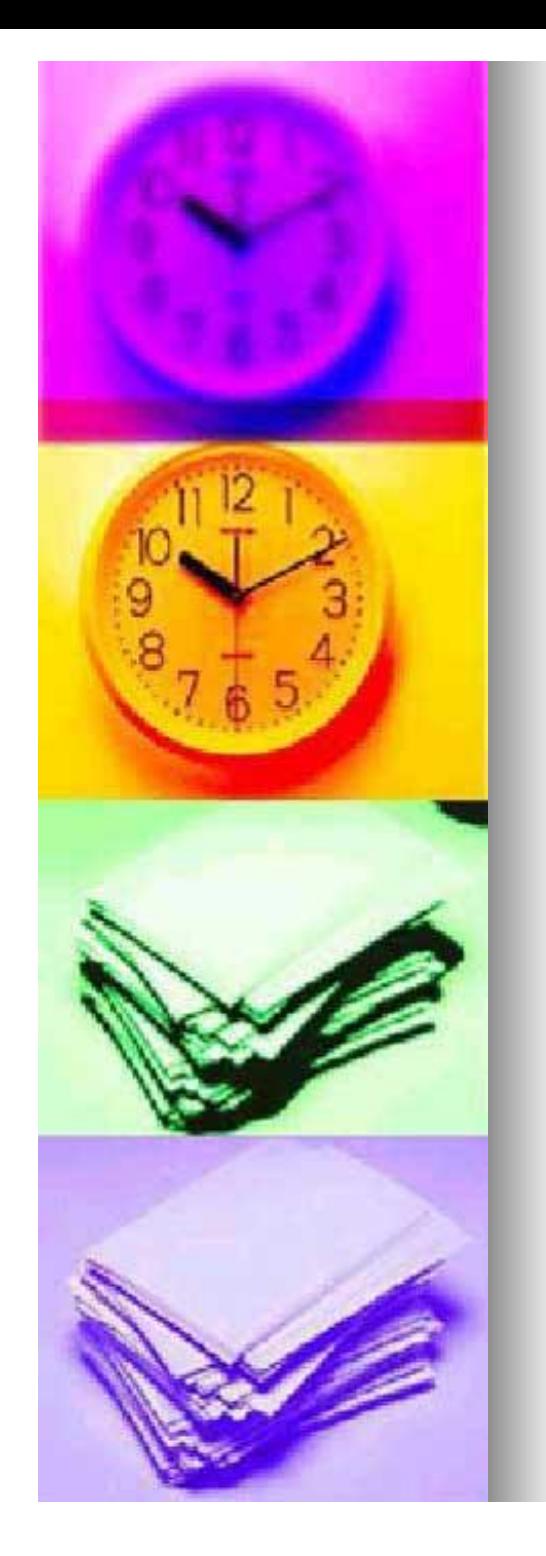

## Novell Portal Services

 $\blacksquare$  A 'no-brainer' for those sites that are heavily Novell-oriented

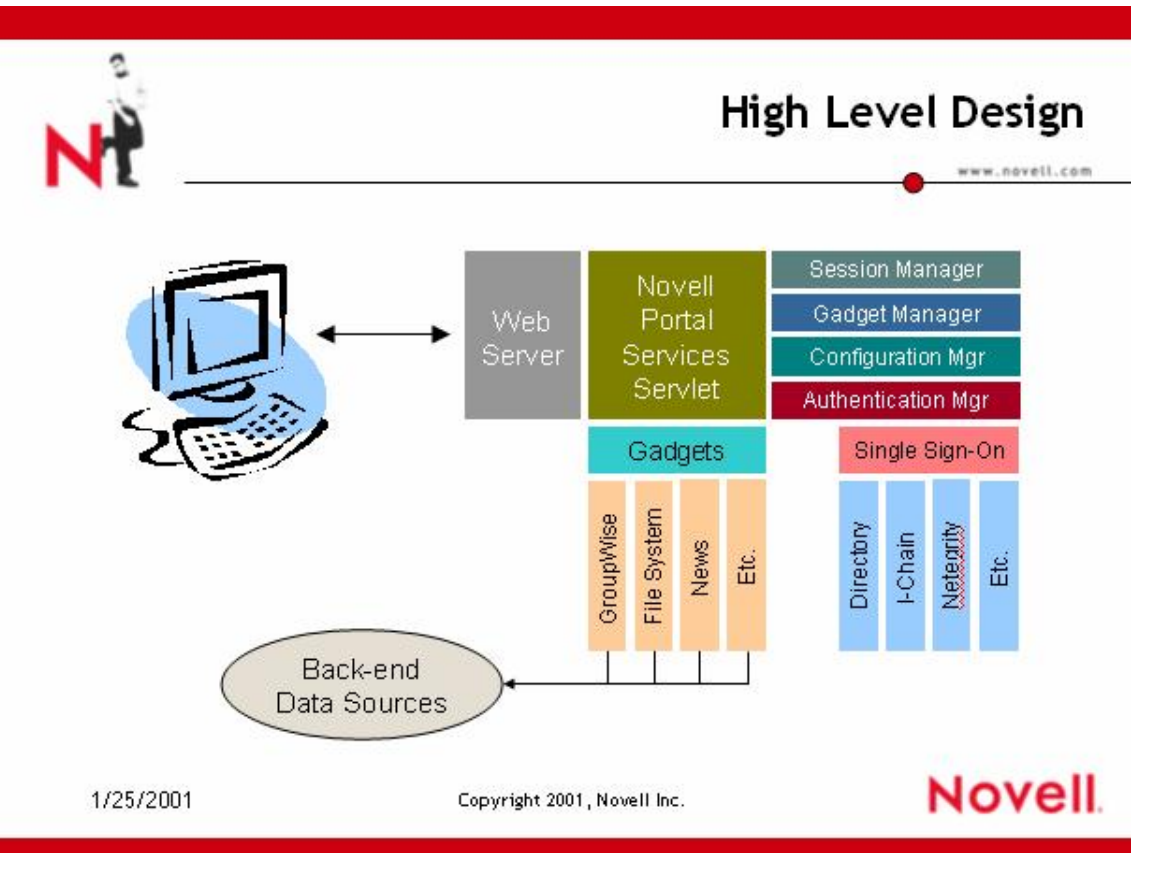

*slide taken from Novell's website*

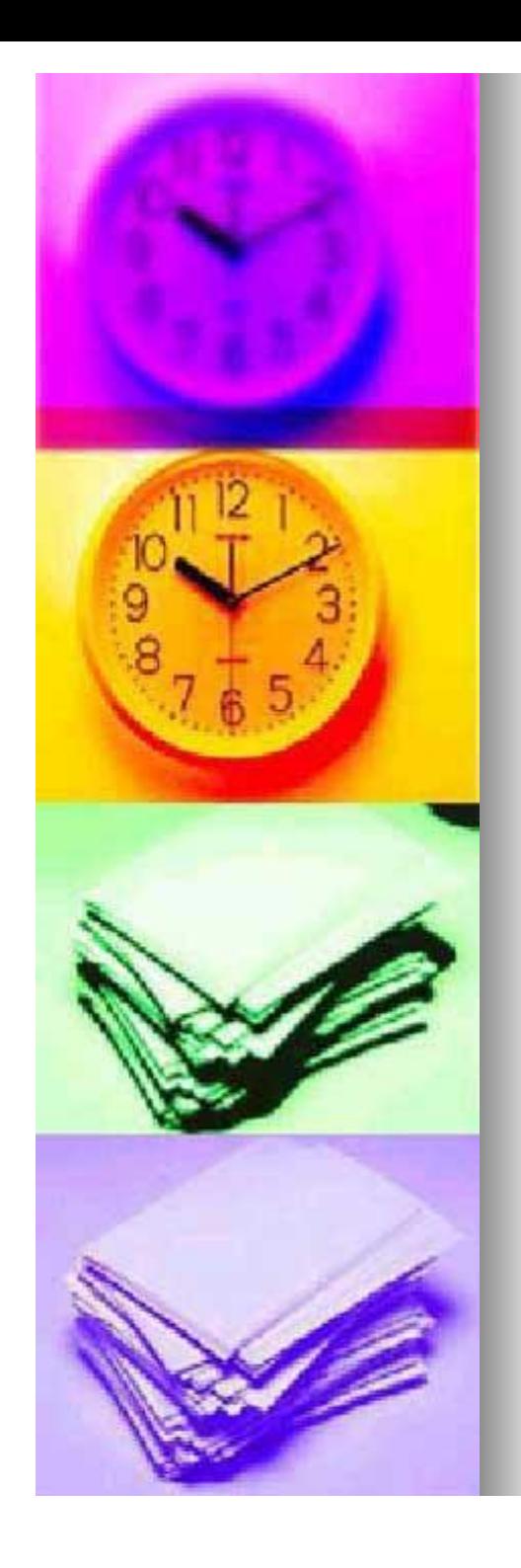

## NPS…

- Servlets ('gadgets') that represent a small area on the screen showing the most important information from applications or web data
- **n** Gadgets can link to anywhere on the web
- $\blacksquare$  The administrator determines when, where, and how a gadget is viewed
- **n** Example gadgets
	- $\bullet$  Stock ticker
	- News headlines
	- <sup>l</sup> IMAP
	- Weather
	- File access
	- Portal statistics
	- **Citrix**
	- Personalize
	- **GroupWise**
	- **Exchange**
	- **Html**
	- **Shortcut**
	- Self-registration

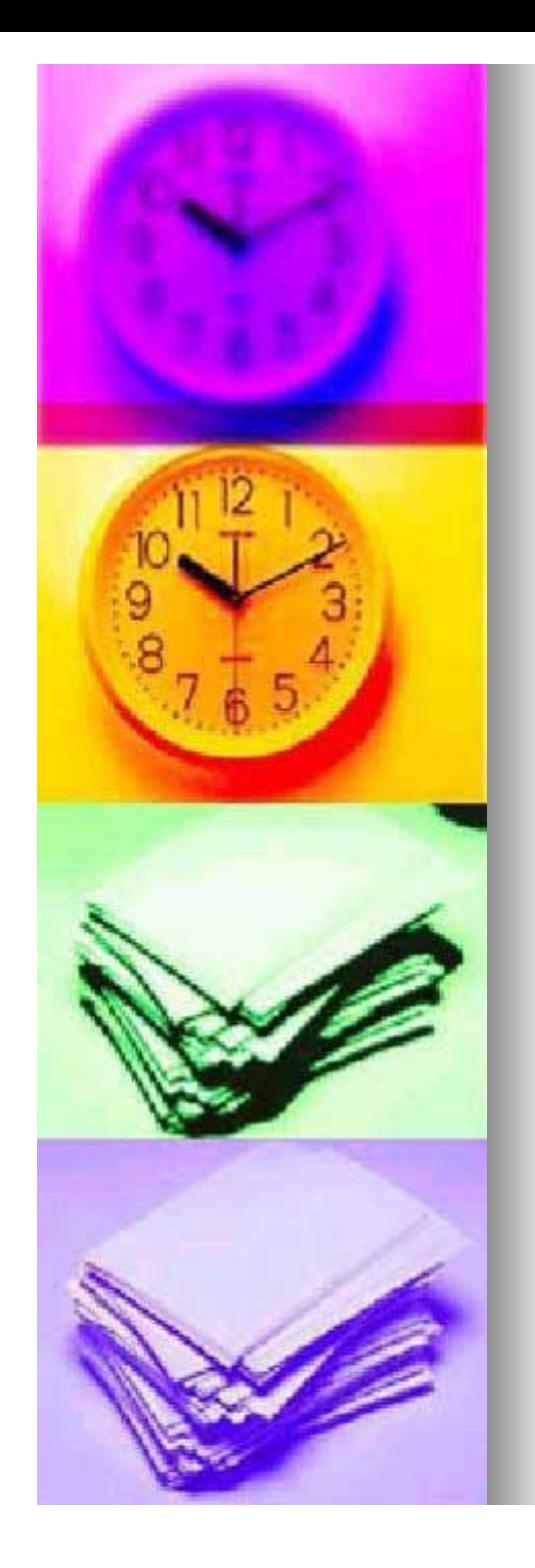

## NPS…

- **n** Intranet oriented
- **n** Gadgets
	- **enhance Java Servlets**
	- $\bullet$  Live in a Servlet engine such as Tomcat
	- are configured using XML
	- $\bullet$  generate XML data
	- use XSLT to render generated XML to **HTML**
	- $\bullet$  can talk to practically any back-end source
	- $\bullet$  are packaged and deployed into NPS using an Admin gadget
		- **n** developer's SDK also includes a GadgetRunner tool

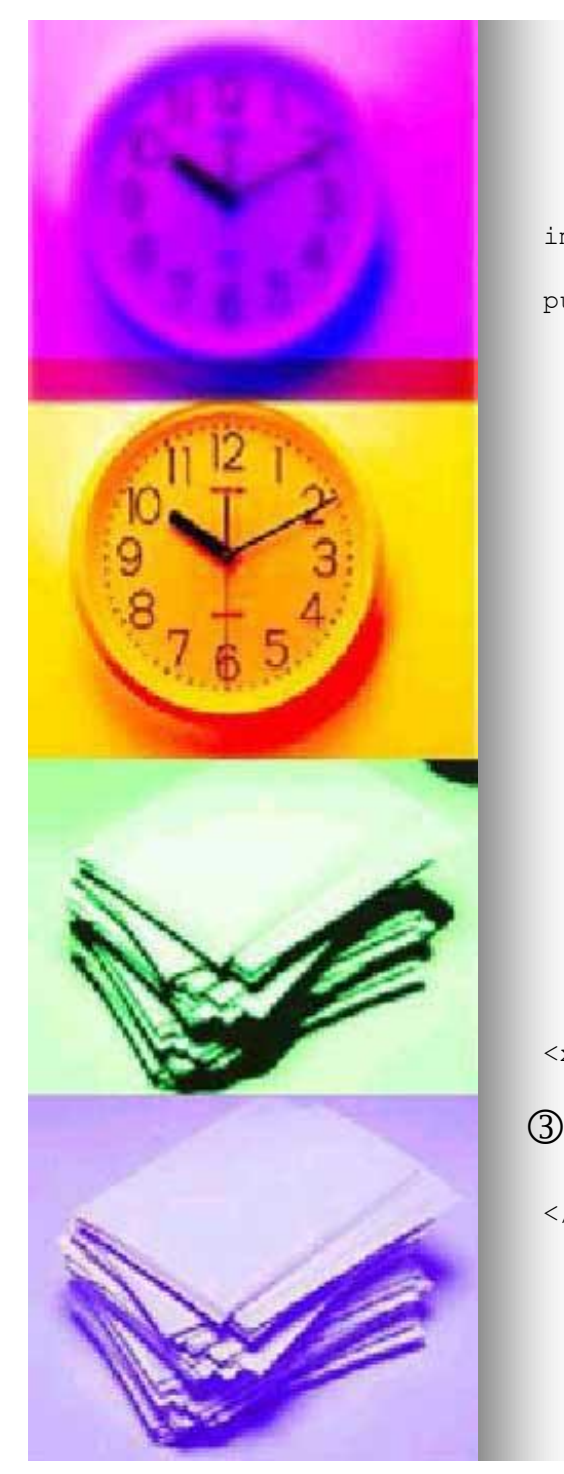

#### NPS…

```
import …;
```
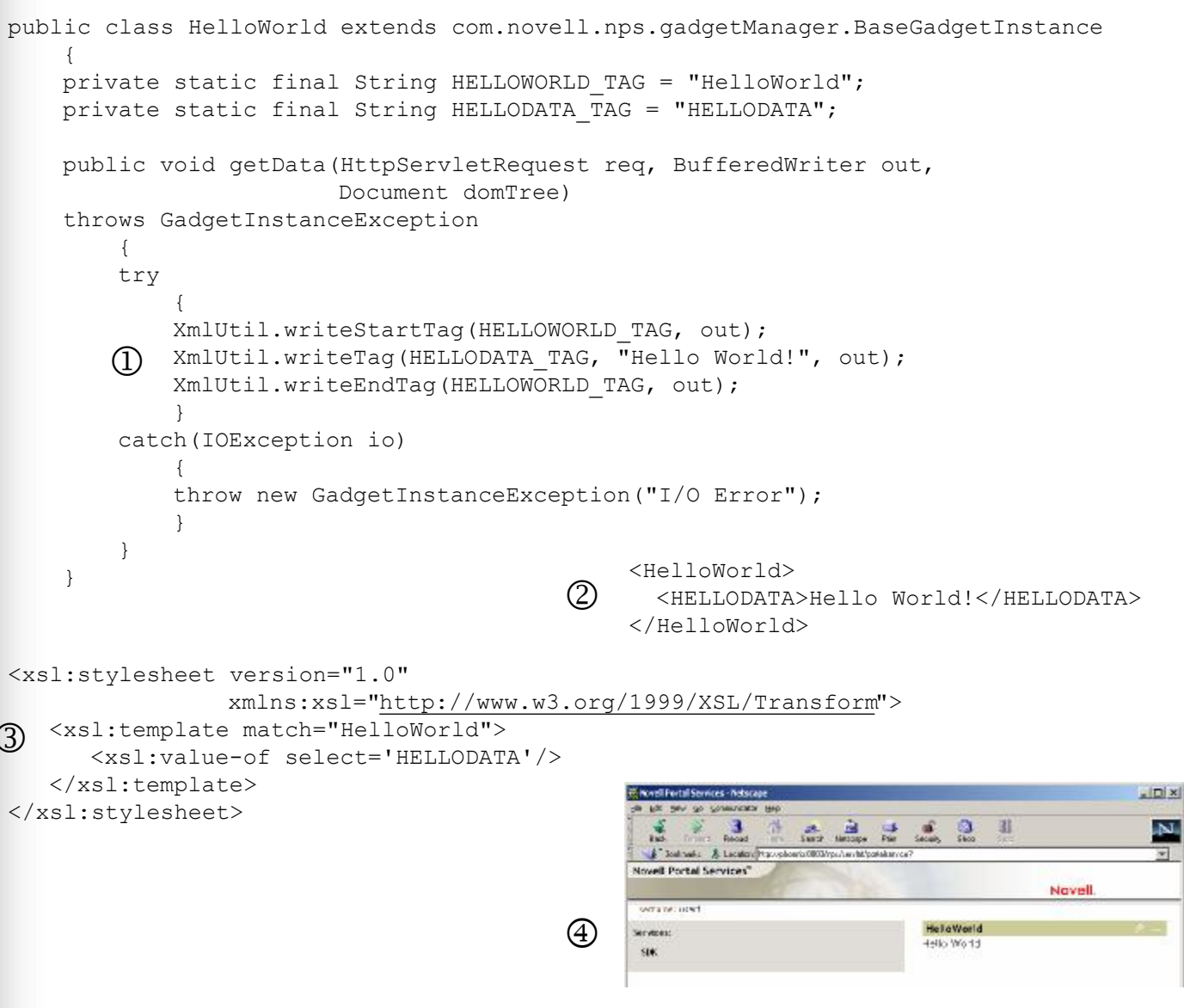

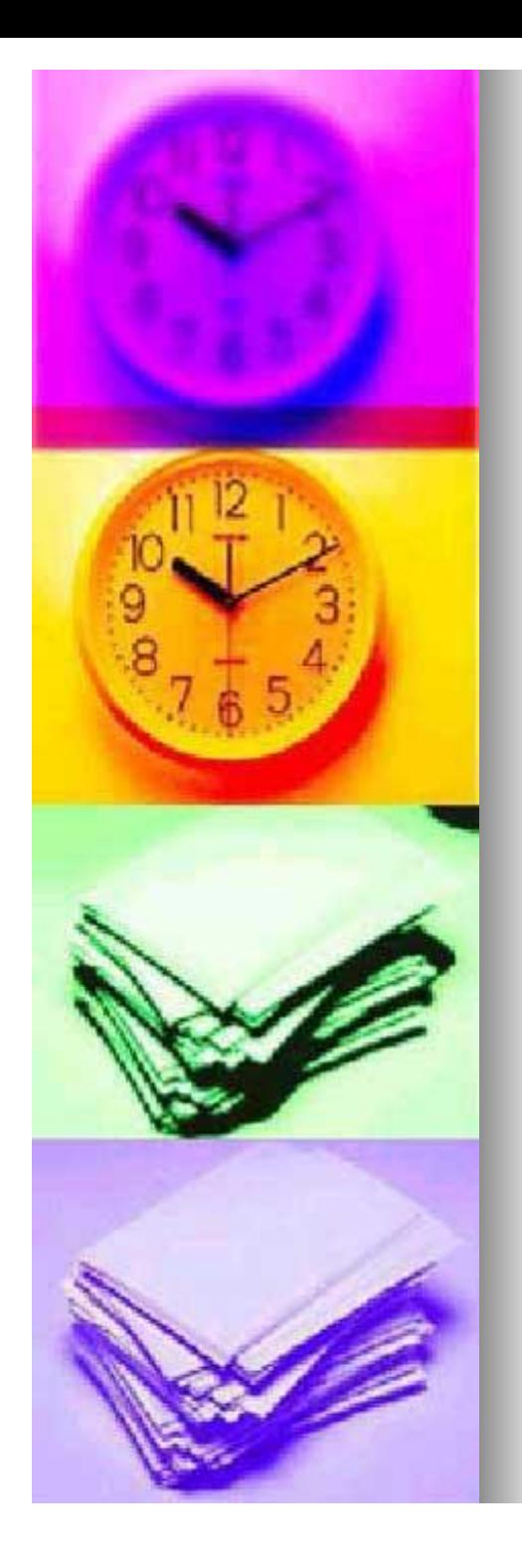

## J2EE

- **n** Java 2, Enterprise Edition
- High-end 'enterprise' solution
	- initially intended for amazon.com-style ventures
		- $\blacksquare$  becoming a more general tool
		- $n$  still a little difficult to find hands/brains...
	- <sup>l</sup> infrastructure-oriented
		- scalable, secure, transactional, clusterable, available 24x7, etc.
	- $\bullet$  not so pre-packaged
	- Vendor independent
		- most big names involved: Sun, IBM, Oracle, BEA, HP, etc.
		- can be \$0 or \$x00,000, open source or megacommercial
		- NOT Microsoft…
- Lays the foundation for personalisation/commerce systems
	- $\bullet$  very high-end frameworks
- **n** A fair bit of QLD adoption
	- especially by the government

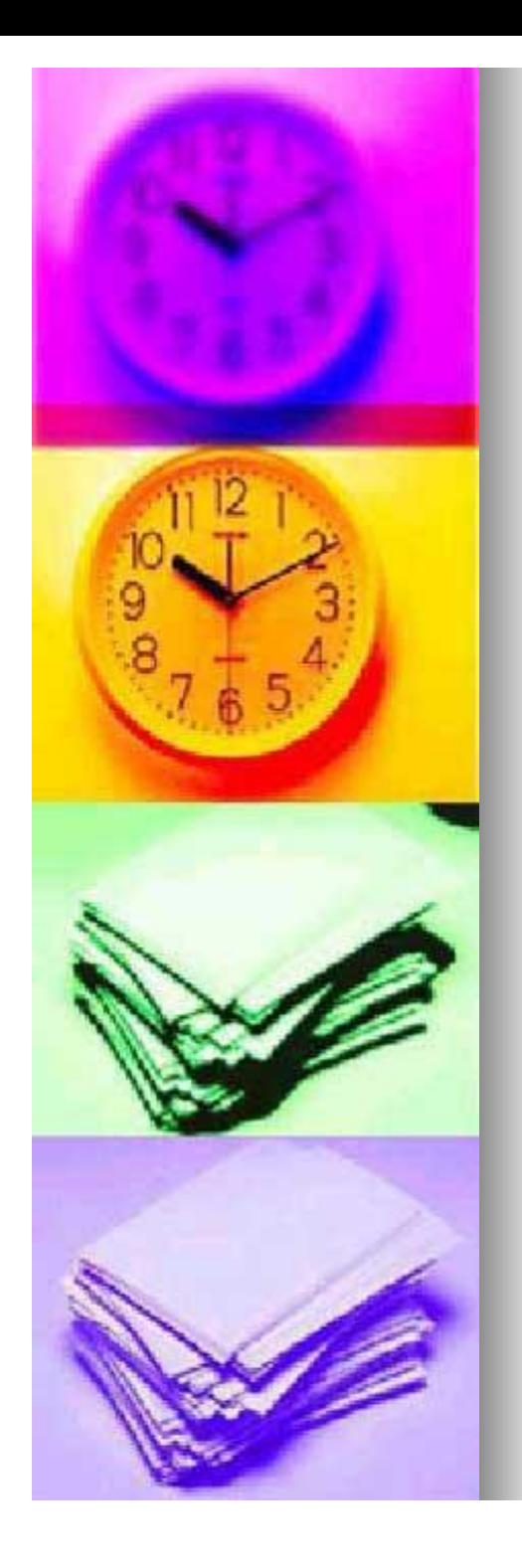

- $\blacksquare$  Incorporates many technologies
	- Servlets/Java Server Pages/Taglibs
	- **Enterprise Java Beans**
	- **Java Naming and Directory Interface**
	- Java Connector Architecture
	- <sup>l</sup> Java Management eXtensions
	- <sup>l</sup> XML
	- **WebServices**
- **Emphasis on design** 
	- UML tools, Model-View-Controller architecture, etc.
- $\blacksquare$  Emphasis on development lifecycle
	- coding/testing/deployment, etc.
- $\blacksquare$  Heavy emphasis on tool support
	- Forte/Netbeans, Webgain, JBuilder, etc.

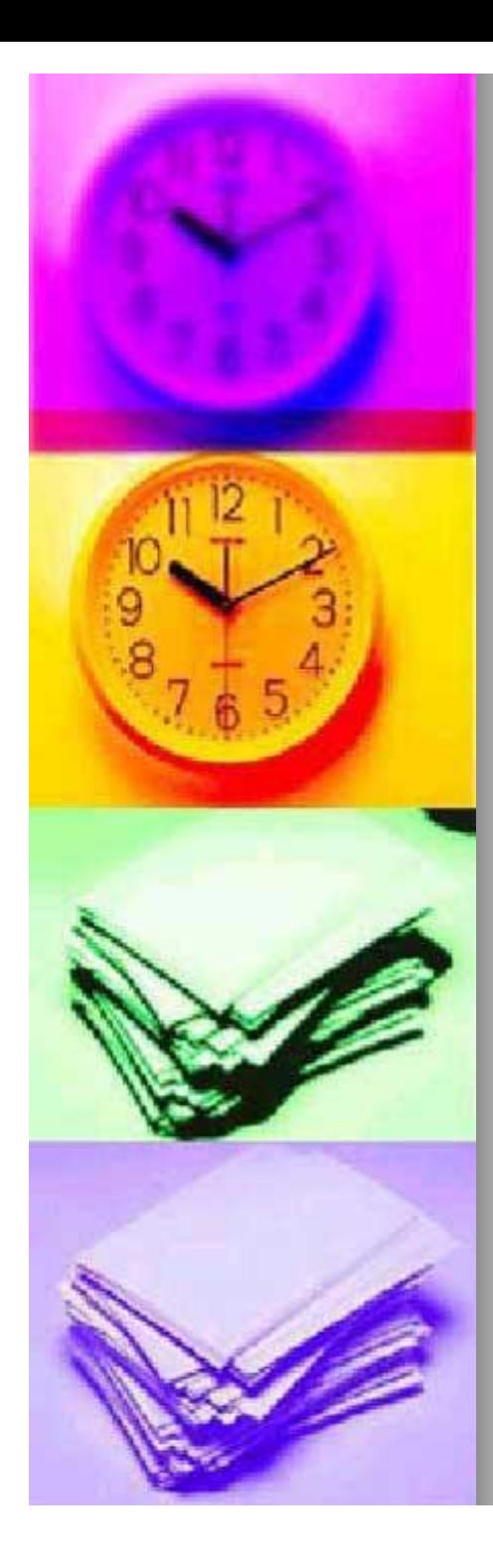

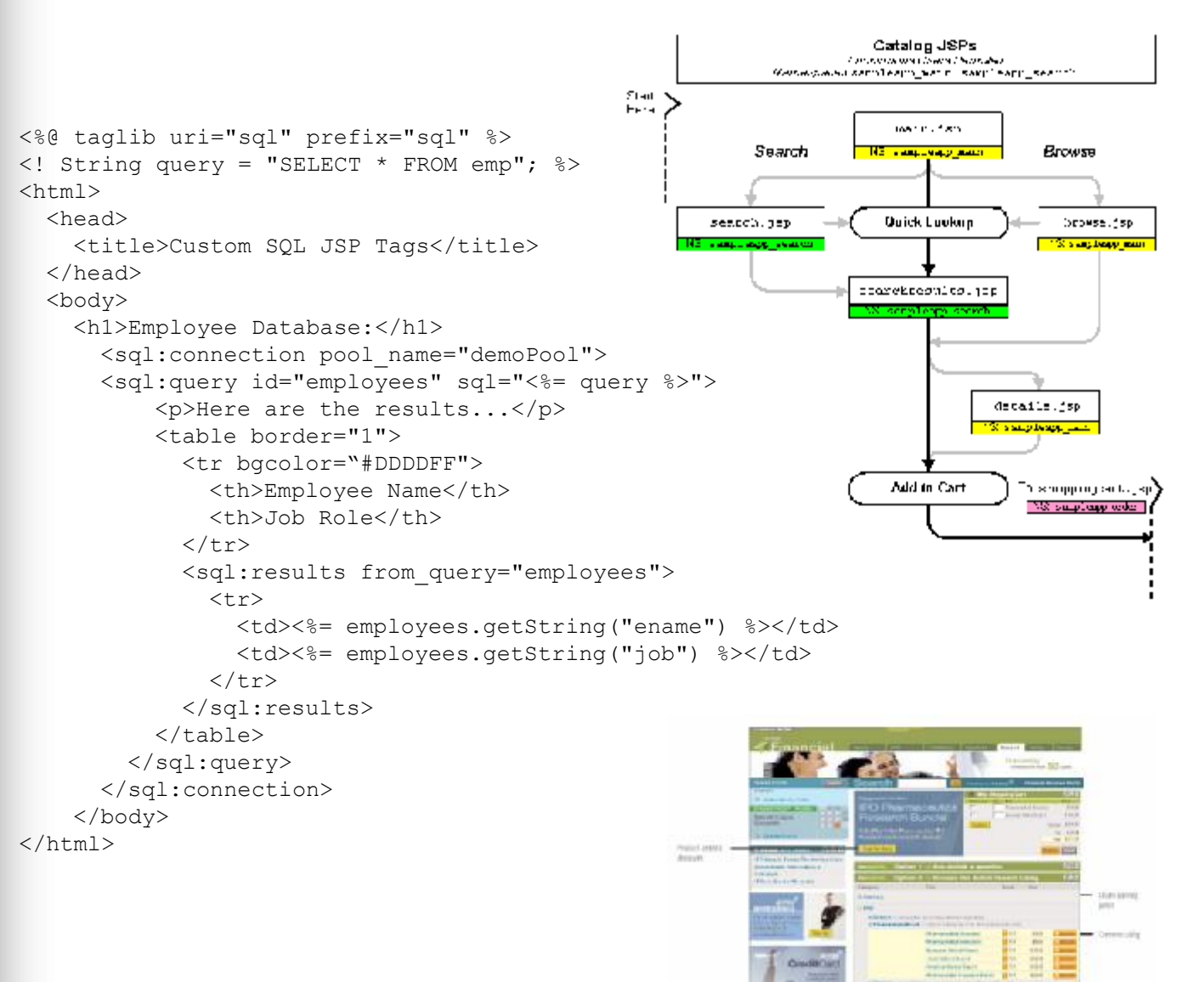

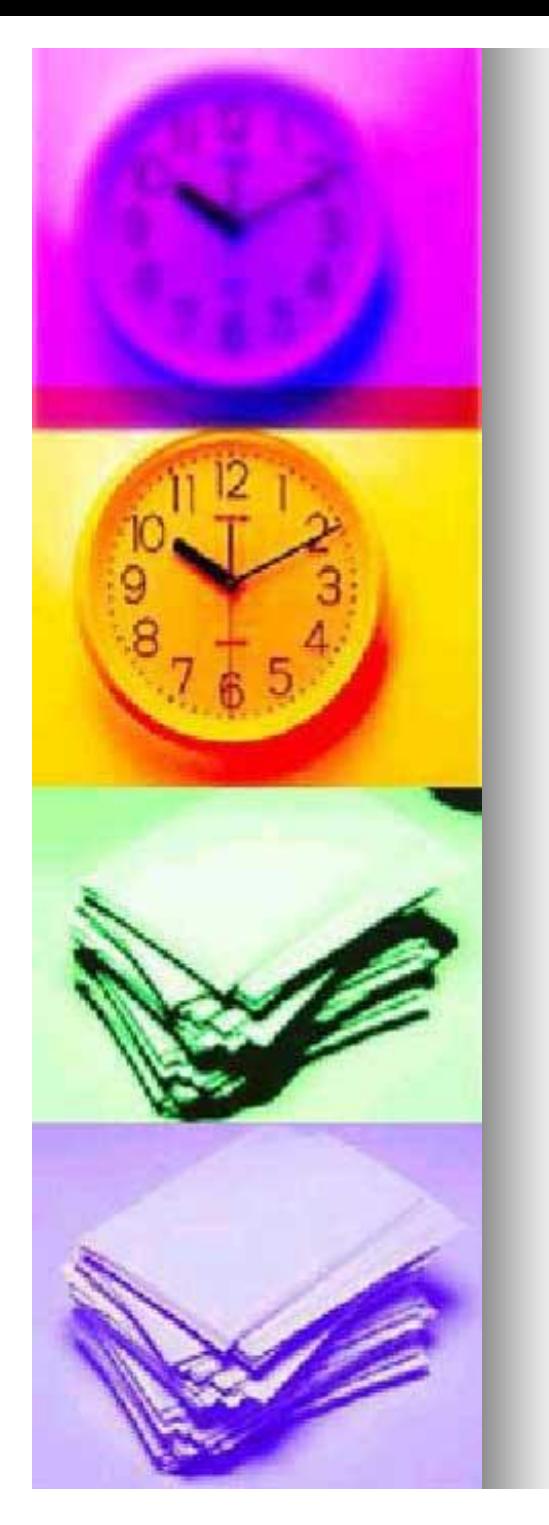

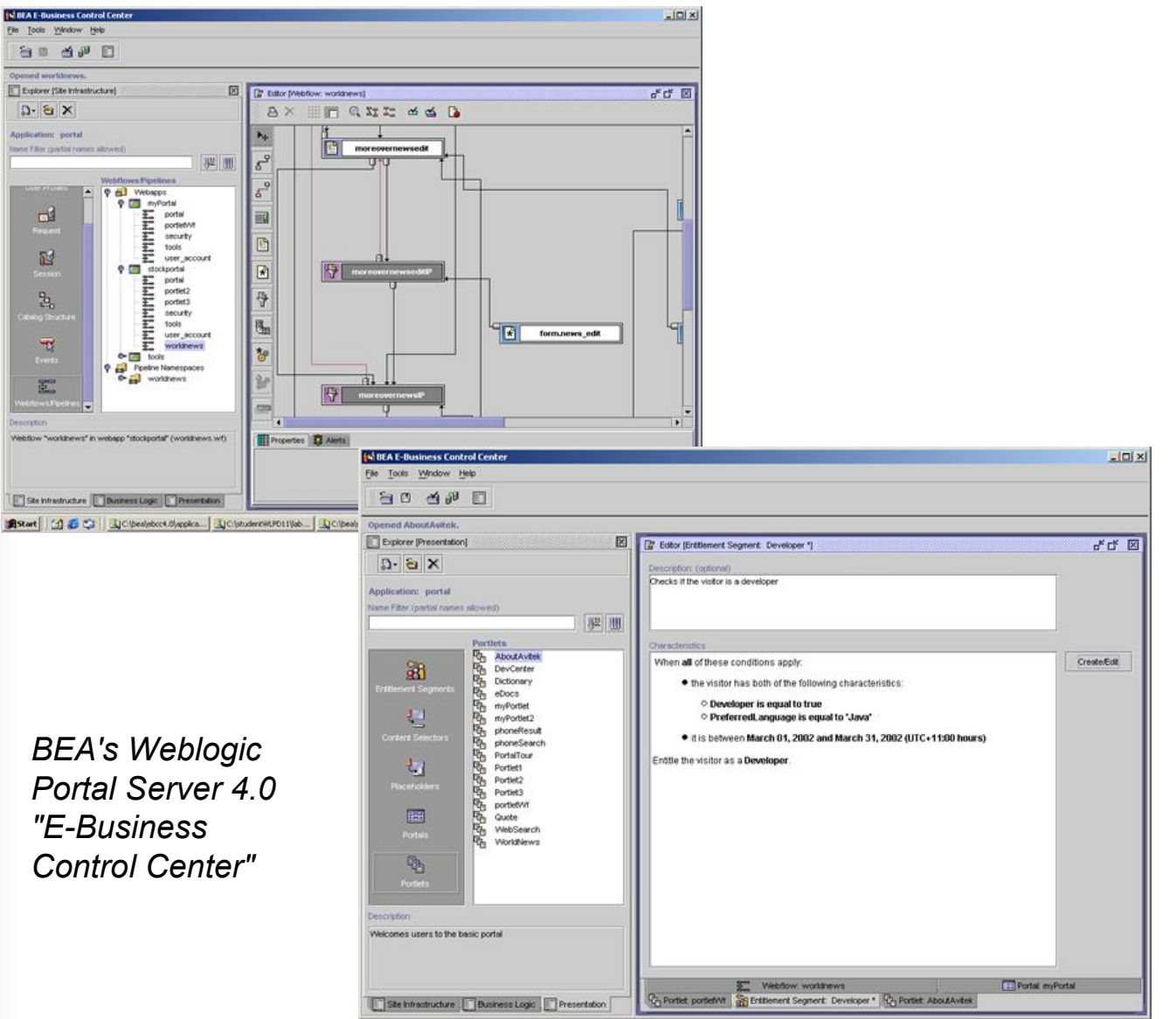

| g Start || [ ] @ C3 || [ ] (Stebes)ebcc4.0ja... | ] C:{|studentW.FD1...| ] C:{|beal}wbortal4....| [] C:{|beal}ebcc4.0ja...| | [] [] BEA E-Business ... | | [[] mers.bmp - Part | | | [: 10:24 AM

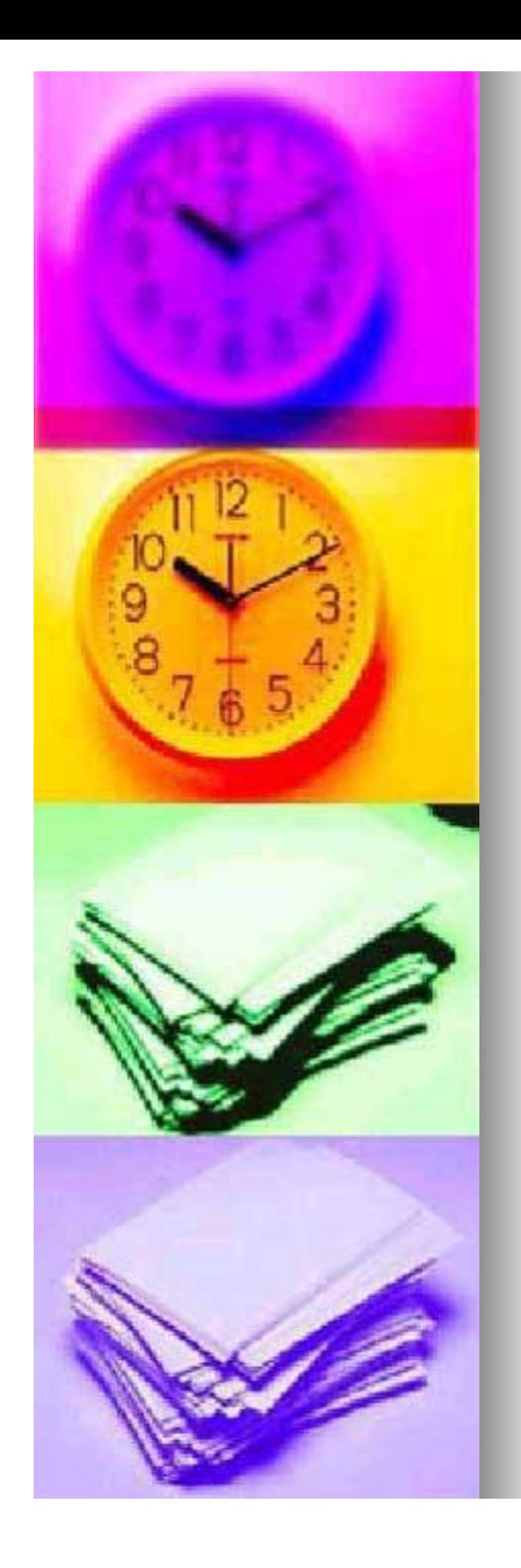

- **n** Becoming commoditised
	- good news!
		- **n** marketplace is shaking out also-rans
		- $\blacksquare$  but..the vendors are moving the wars onwards
	- the Next Operating System
- **Being Open-Sourced** 
	- $\bullet$  lots of high-quality hacking
		- **n** JBoss/Tomcat/etc.
	- more good news!
		- $\blacksquare$  cheaper/skills more widespread
- $\blacksquare$  Getting better all the time
	- Introscope; Clickmarks

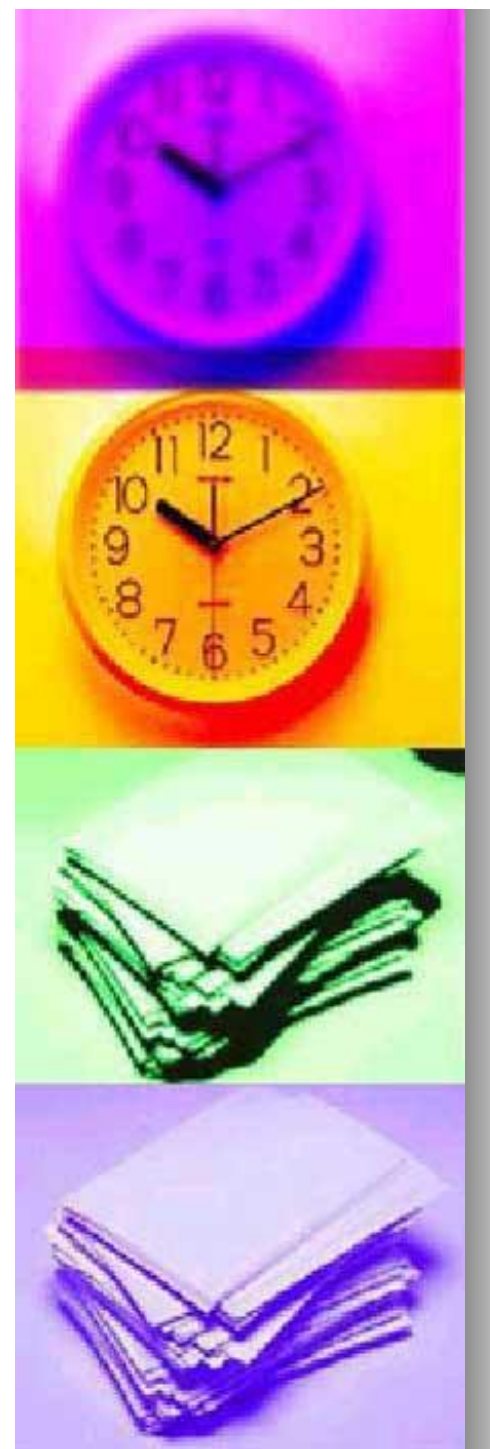

## Oracle Portal Release 2

- **n** No-brainer for Oracle sites
- Part of Oracle's 9iAS suite
	- Another J2EE-based product
	- **BIG \$\$\$**
- $\blacksquare$  Well supported
	- $\bullet$  250+ portlets
	- 3000+ users quoted

*"Oracle Portal comes to the rescue for site managers who are grappling with information overload and who need to distribute content-creation and publishing tasks while retaining administration and security in a centralized fashion…. We also found Oracle Portal easier to implement and use than many other portal solutions."*

*<http://www.infoworld.com/articles/tc/xml/00/08/28/000828tcportal.xml>*

#### Oracle9*iAS* Portal Catalog

varia Portal Catalog coola ocupio malico coltivume nice la chilos ClariaS AS Porta Partes Initiative, as local as the stories are and search as the content The Cabuscate resultant for research. their death. Not be account a social are down ordered. Degine again this Park Catelog as sliding on the plus inco need to the date good will also wide souther most. Then in lost the liabe to self-mone schic the permetal and the plock state and are store that of te-

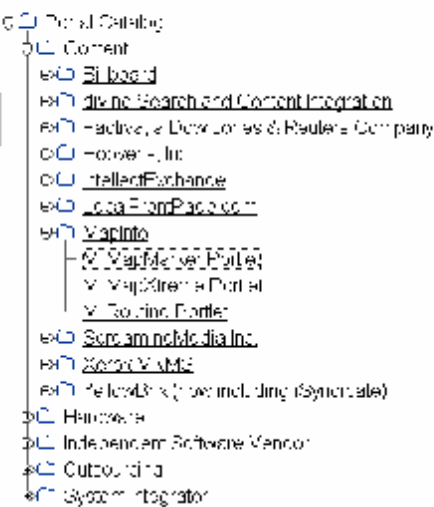

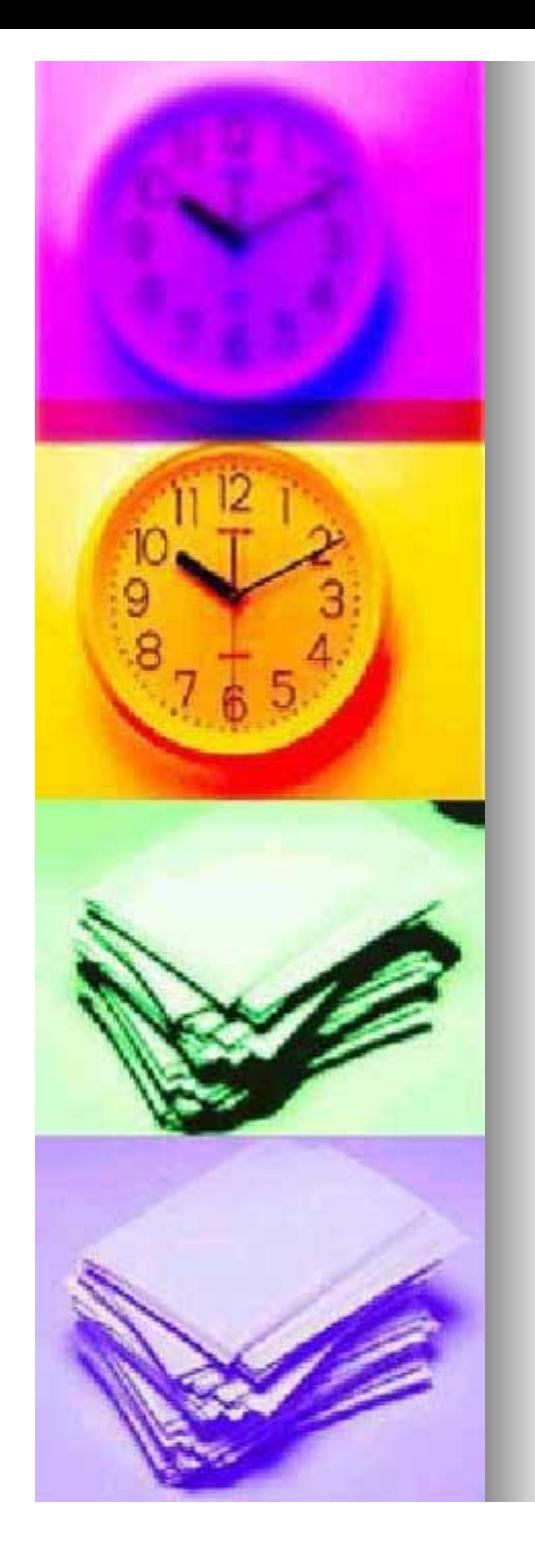

#### Oracle…

- **n** Targetted at bigger sites
	- Those needing customisation
	- Needs a fair amount of developer talent
		- Although Oracle will try and persuade you otherwise...lots of wizards exist...
- **n** Oracle supplies a feely-available standalone portal SDK and developer studio
	- <%@ page contentType="text/html; charset=UTF-8" %> <%@ taglib prefix="portal" uri="/WEBINF/lib/wwjpstag.jar"%> <portal:usePortal pagegroup="MyPageGroup"/> <portal:showPortlet name="StockQuote"> <portal:parameter name="ticker" value="ORCL"/> </portal:showPortlet>

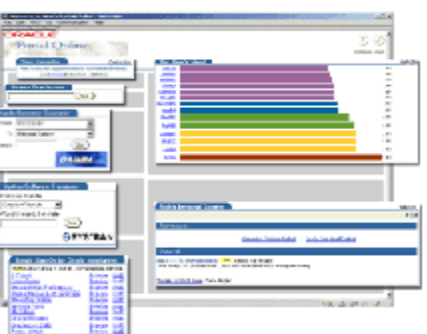

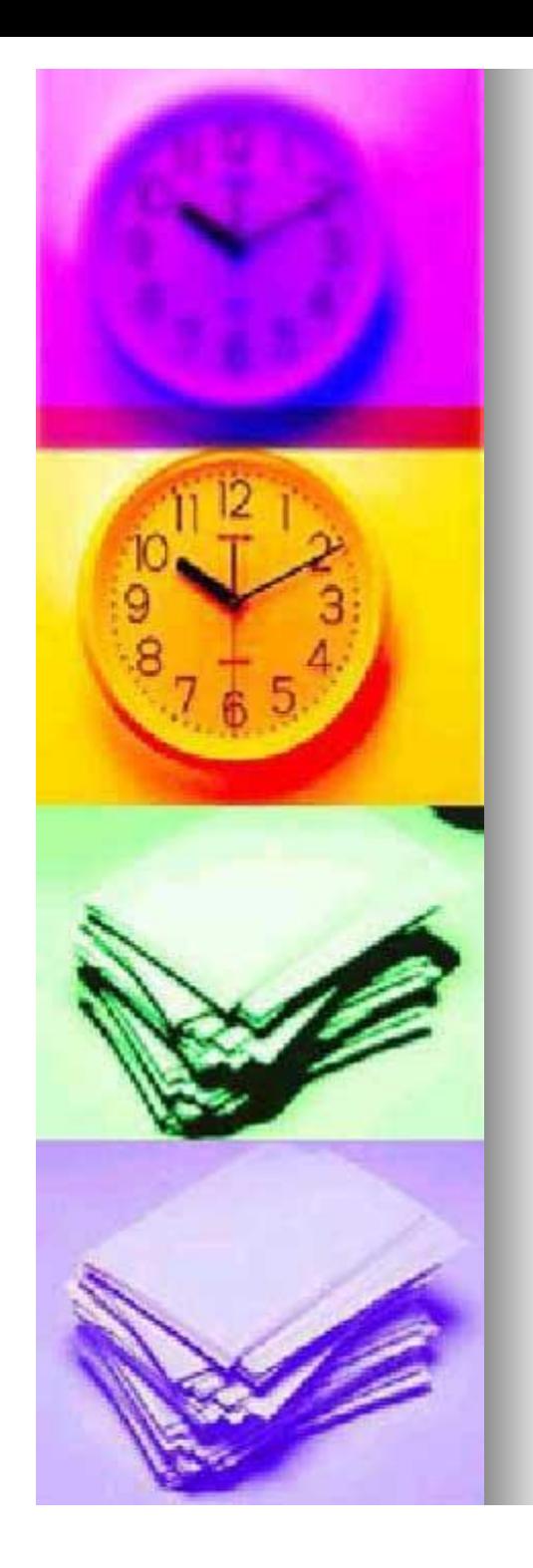

## **JetSpeed**

- The leading open source portal server
- **n** Portlets are specialized Java Servlets that plug into and run in portals

*'Jetspeed is full of promise, but the bad news is that you have to be brave right now to start using it. Recalling the "release early and often" mantra of open source, it's still quite early if you haven't got the time to get involved in the project.'*

- **n** Designed to be aggregatable in the larger context of a portal page. They rely on the portal infrastructure to function.
- **n** Uses Portal Structure Markup Language to define page layout/contents/decorations,etc.
	- $\bullet$  JetSpeed provides a customiser/administrator tool to use during page assembly
	- Uses XML to define services
- $\blacksquare$  Queensland Institute of Engineers
	- http://qld.ieaust.org.au/jetspeed/

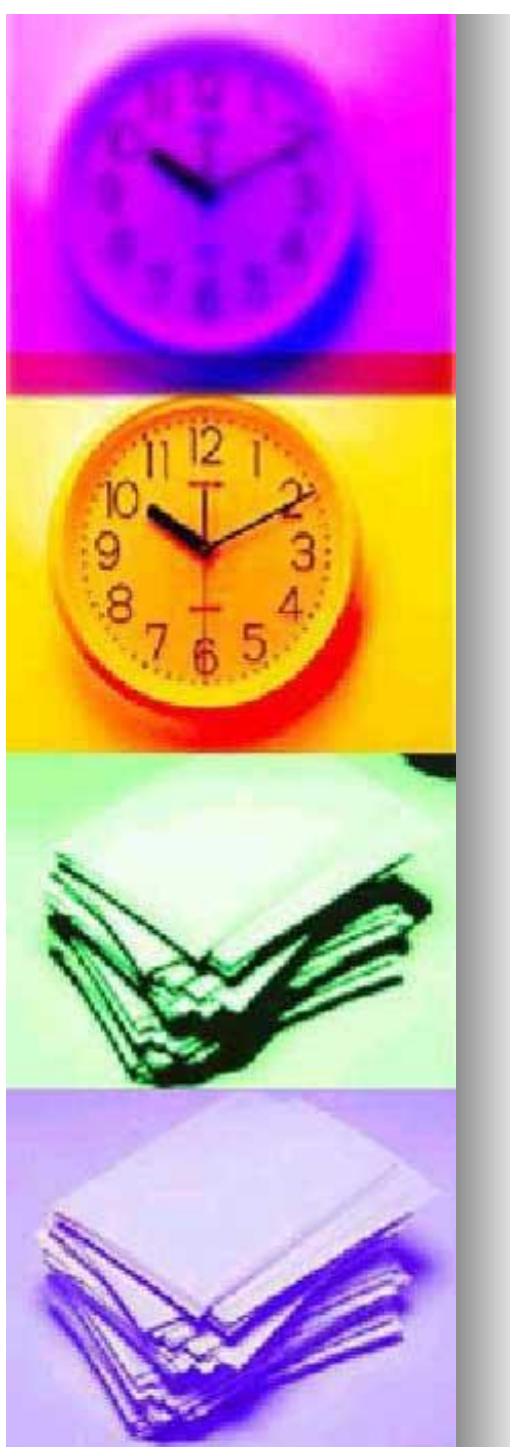

## JetSpeed…

package com.bluesunrise.portal.portlets;

import ...;

{

}

public class HelloUserPortlet extends AbstractPortlet

public ConcreteElement getContent(RunData runData) { return (new StringElement("Hello World!"); }

```
<?xml version="1.0" encoding="UTF-8"?>
<registry>
    <portlet-entry name="HelloWorld" hidden="false"
                   type="instance" application="false">
        <meta-info>
```
<title>HelloWorld</title>

```
<description>Portlet How To Example</description>
```
</meta-info>

<classname>com.bluesunrise.portal.portlets.HelloWorldPortlet</classname> <media-type ref="html"/>

</portlet-entry>

</registry>

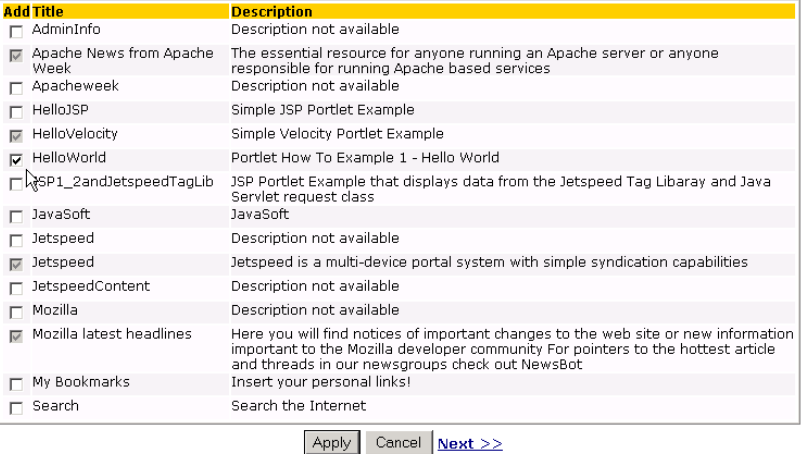

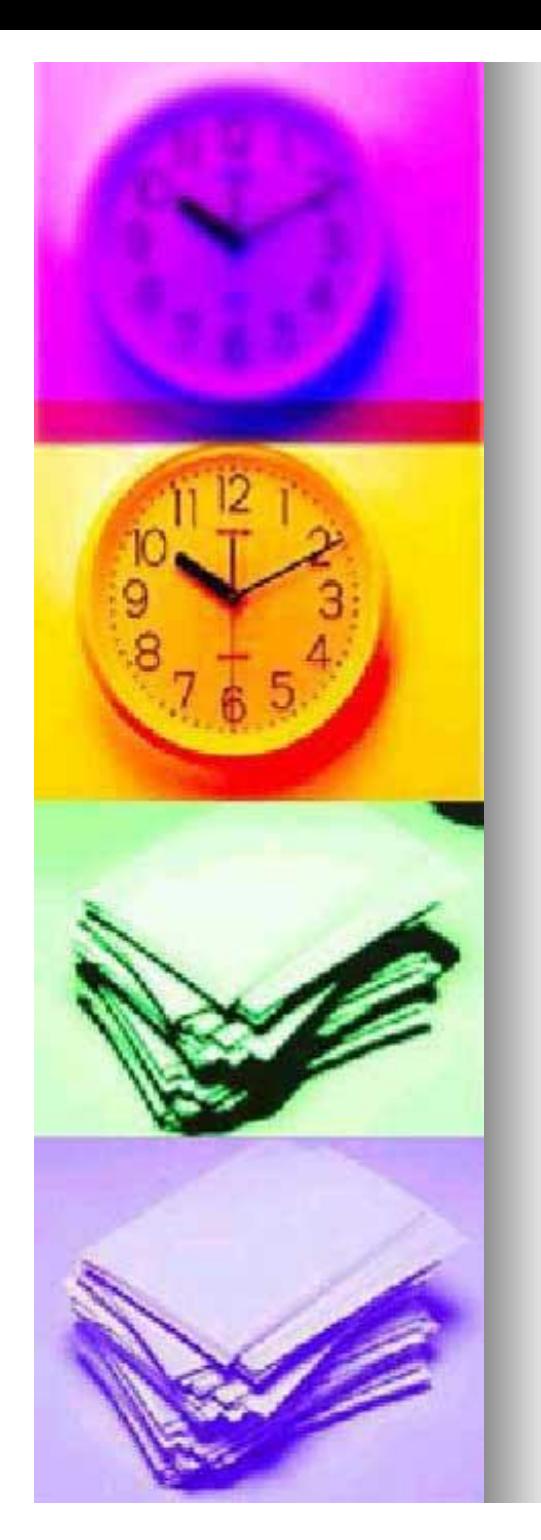

### JetSpeed…

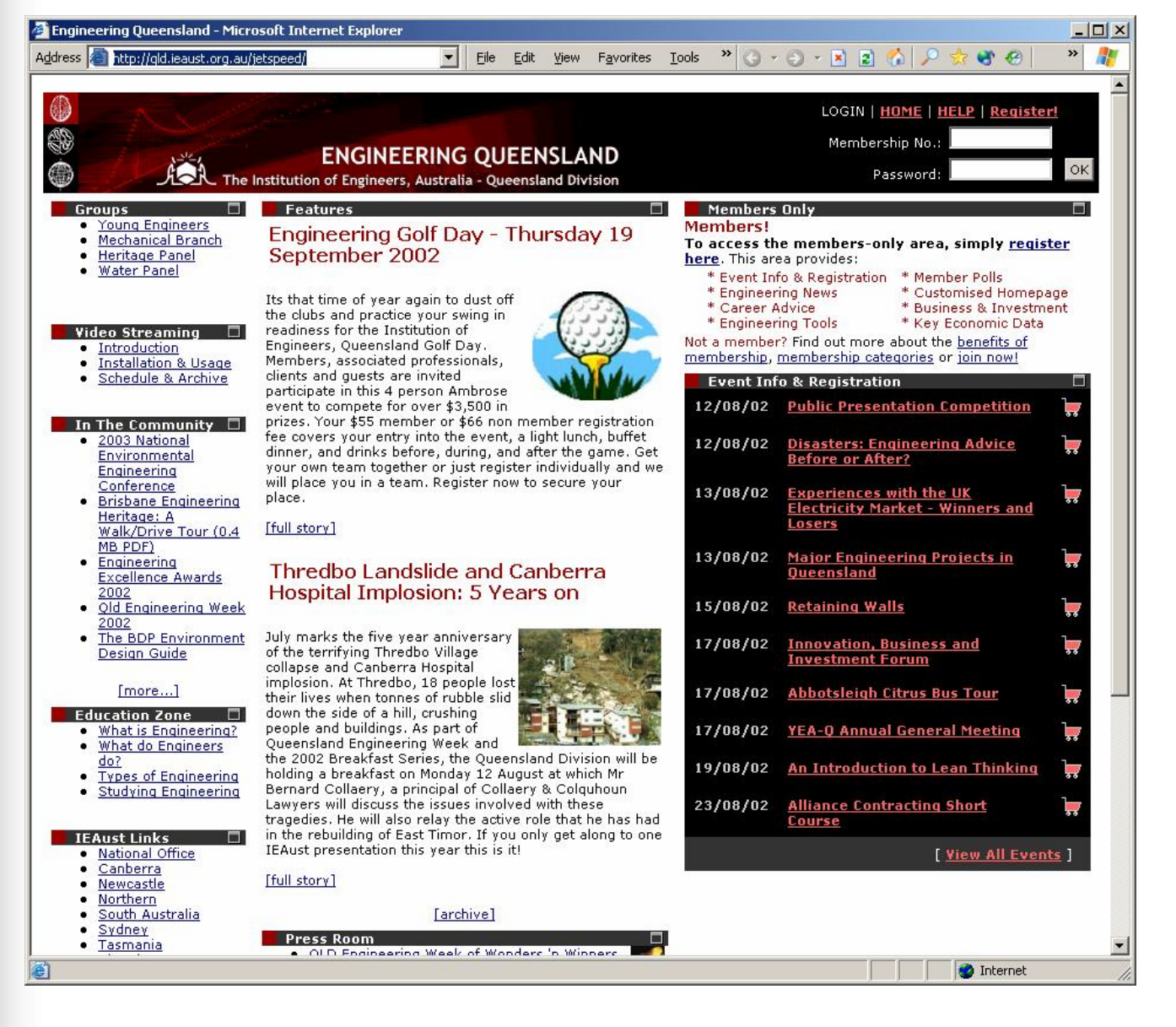

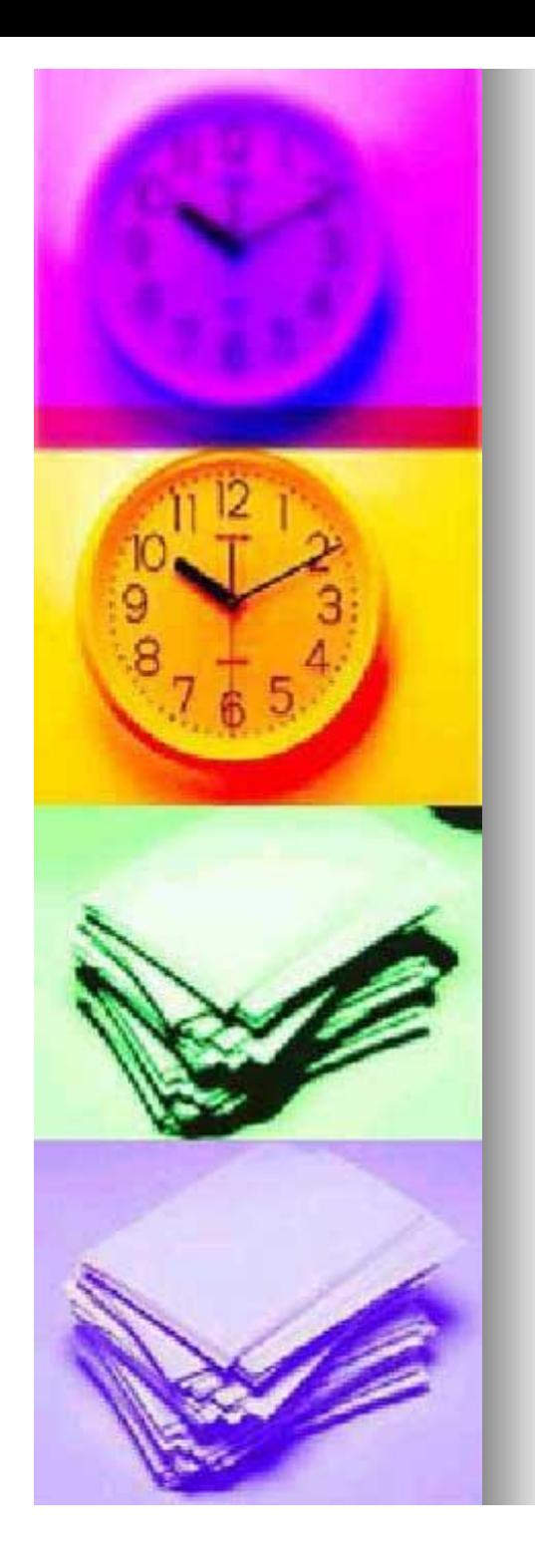

## **WebServices**

- **n** The "Next Big Thing"
	- XML messaging to permit *ad-hoc* interactions
		- A2A: application-to-application
	- Being rolled into *many* products
- **n** Requires
	- **Agnosticism** 
		- **Java/.NET; HTTP vs. messaging**
		- **n** Open Standards
	- Self description/self configuration
	- Ability to pass through firewalls

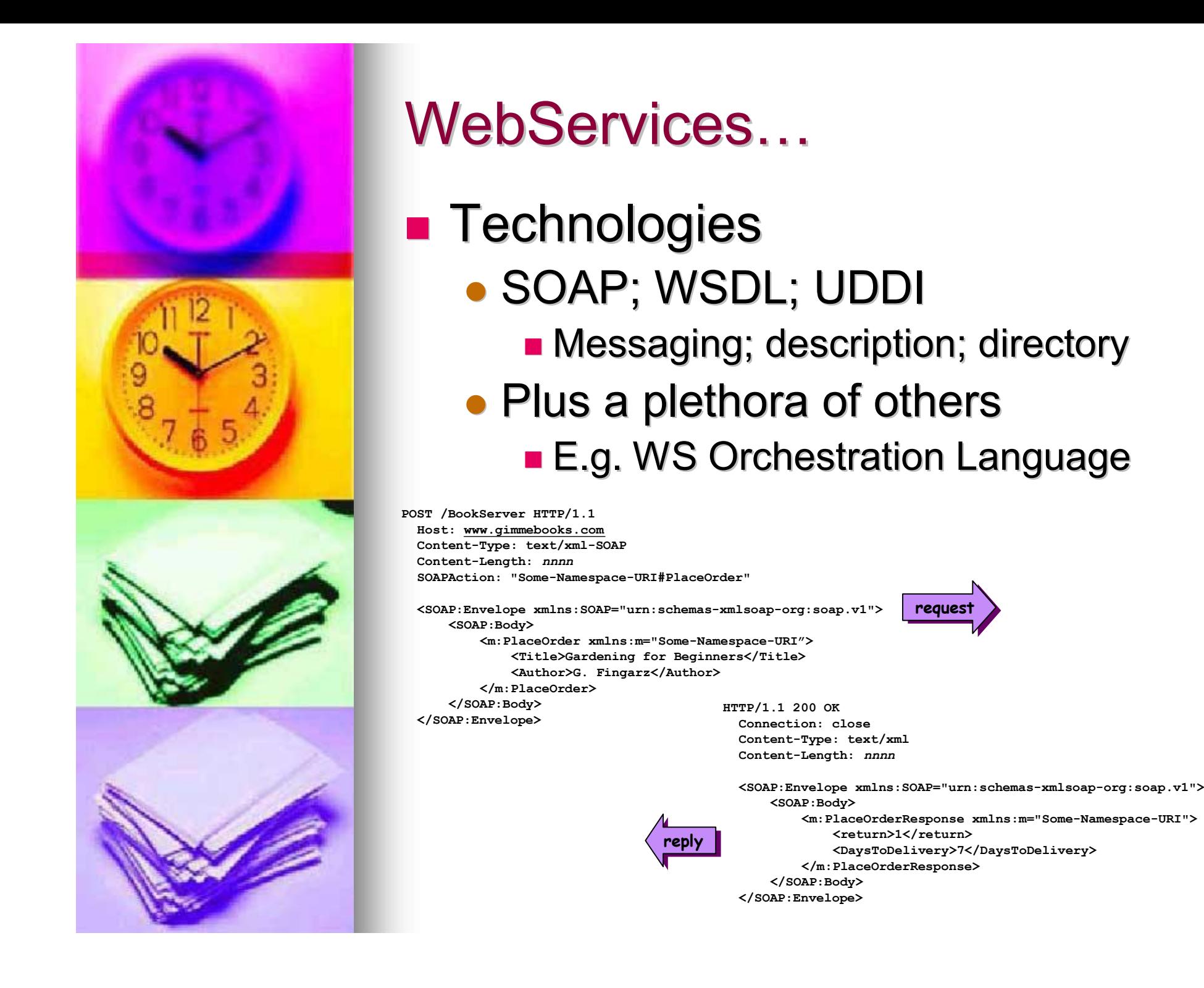

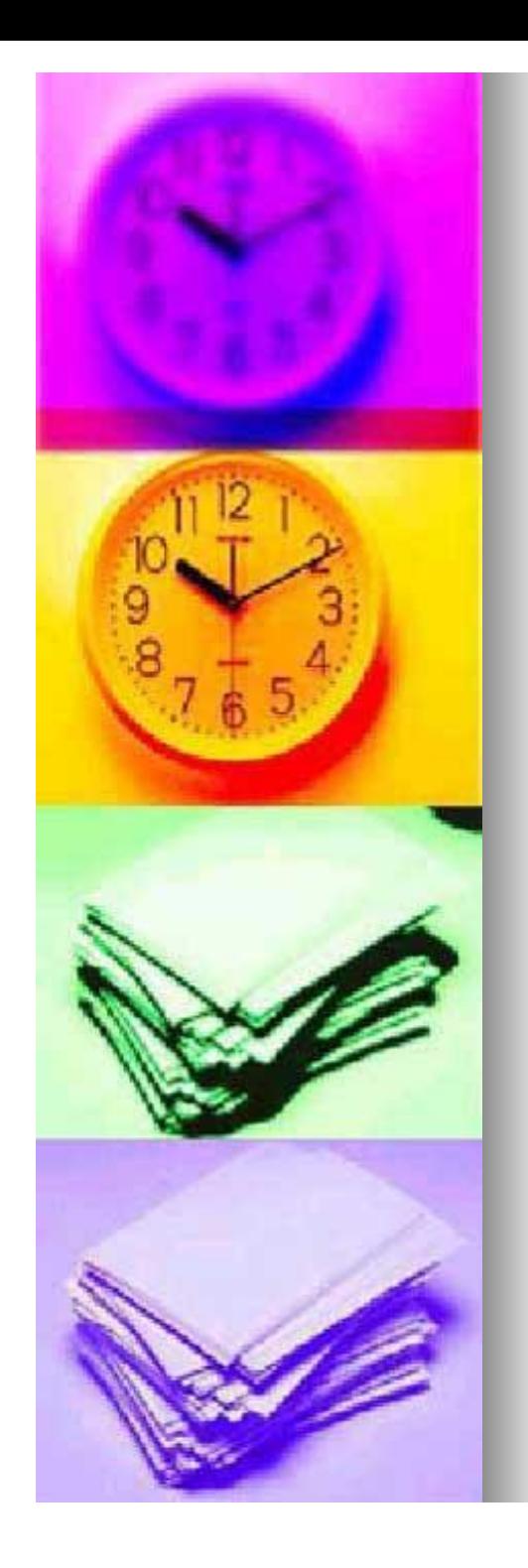

## WebServices…

- $\blacksquare$  What does this mean for portals?
	- Easier integration
	- More to integrate
	- Higher-level functionality/ interactivity/sophisticated applications
		- $\blacksquare$  Not just text, pretty pictures and "stock" quotes"
	- A greater integration budget?

*"…I think that this is what the grown up web was meant to be, combining the best that HTTP has to offer and great server operating systems, and the best that the desktop has to offer in tools and user interfaces."*

Dave Winer, CEO, UserLand

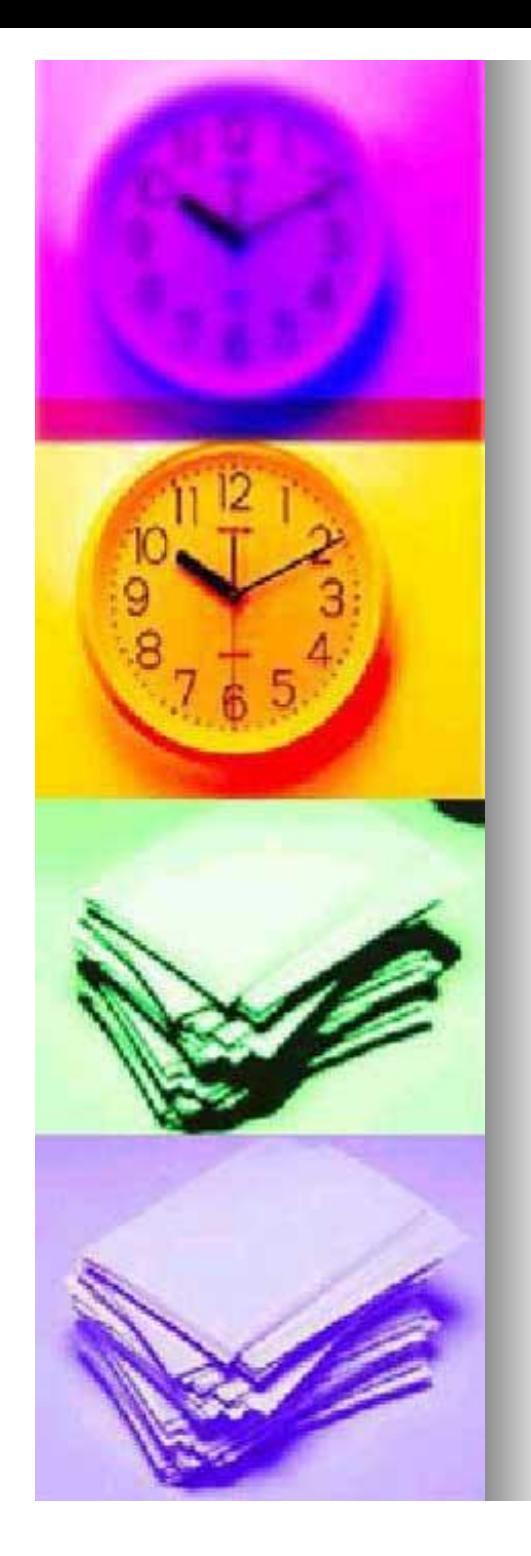

#### Microsoft SharePoint Portal Server

- **n** Presents a collection of *digital dashboards*
- $\blacksquare$  A digital dashboard aggregates disparate pieces of information and services and presents them by using web parts
- Web parts are reusable Web components that contain any kind of Web-based information
- $\blacksquare$  Heavily XML oriented
	- also ADO/ASP...
- **n** Visual Studio allows development of dashboards and other site infrastructure
- $\blacksquare$  Office XP Developer is the primary tool for building web parts
	- $\bullet$  lots of pre-canned functionality available
		- $\blacksquare$  threaded discussions, etc.
	- $\bullet$  allows for easy publishing
	- A no-brainer for the Microsoft world?

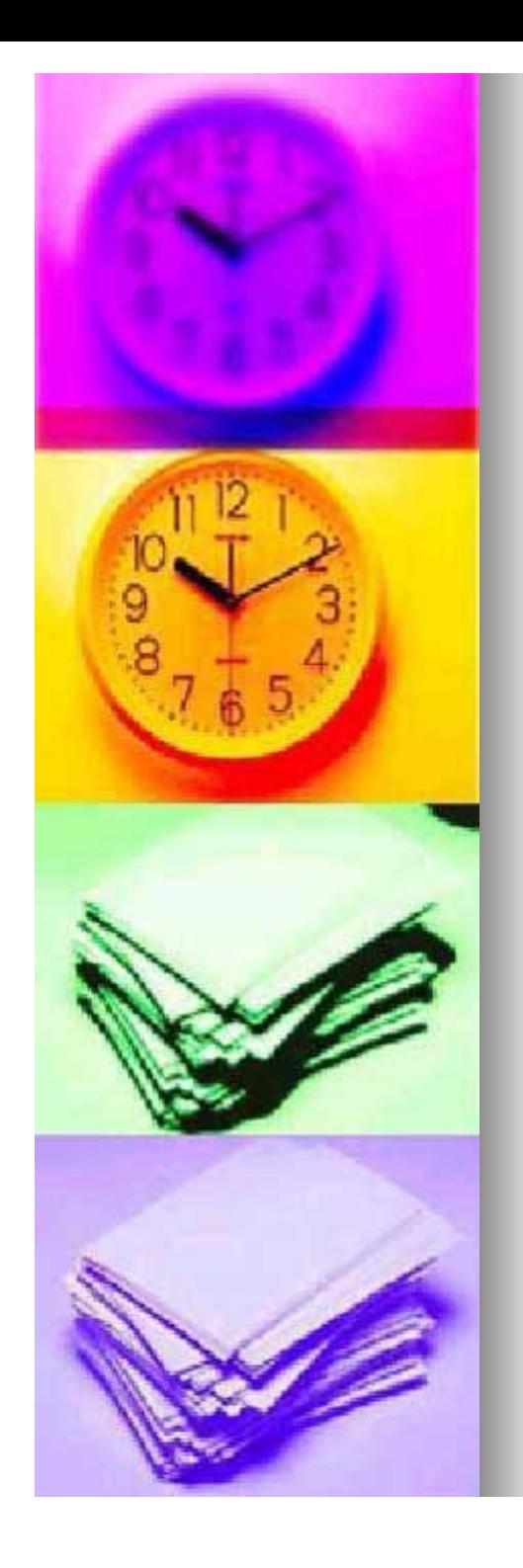

## SPS…

- **n** Some Features
	- Search Engine
		- Data Access and Indexing
		- **n** Subscriptions
		- **n** Categories
		- **Low-Latency Indexing**
		- **n** Search Extensibility
	- Document Management
		- **n** Office and Windows Integration
		- Check-in and Check-out
		- **n** Document Versioning
		- **Document Profiling**
		- Document Collaboration
		- **n** Security
		- **E** Lifecycle Management
	- **Portal Features** 
		- Digital Dashboard–based Portal
		- $\blacksquare$  Shareable Personal Dashboards
		- Web Storage System
		- **Standard Tools**
		- **n** Standard Interfaces

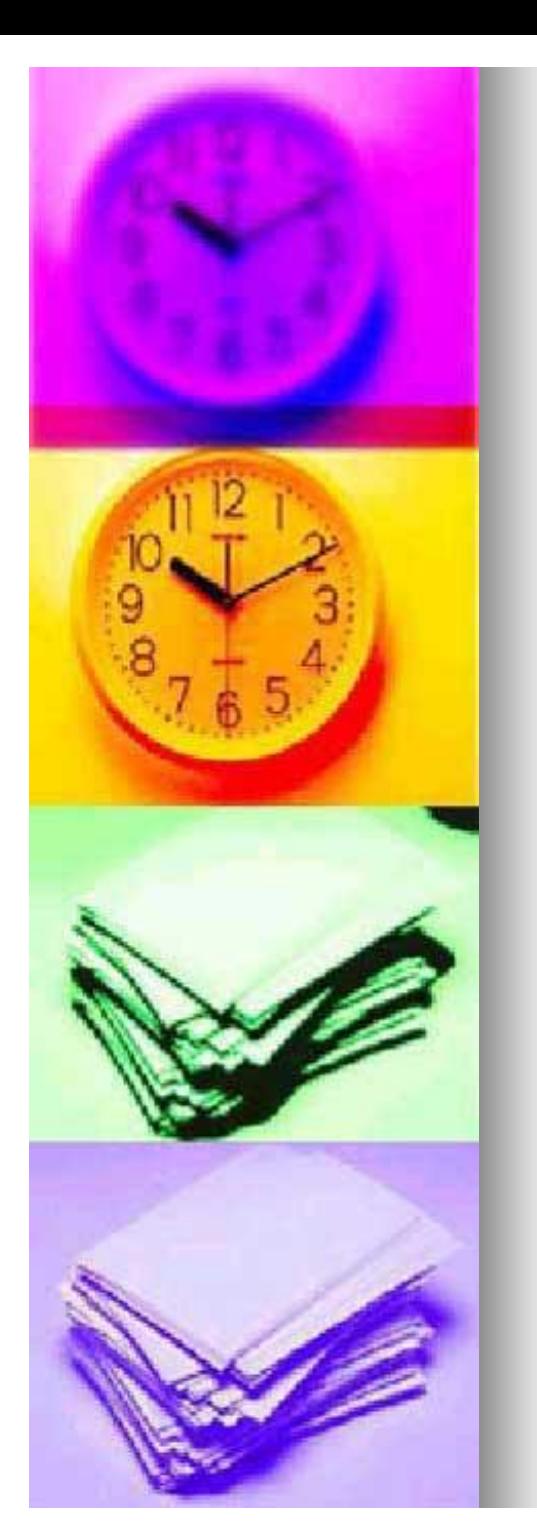

# SPS…

70 Bill Ma

**& Bucharan** 

Callahan

**Etwaln** 

**Tuter** 

1 bûne

**Faady** 

Dodawarth

Levering

Peacock

13 Suyama<br>14 Graec Total

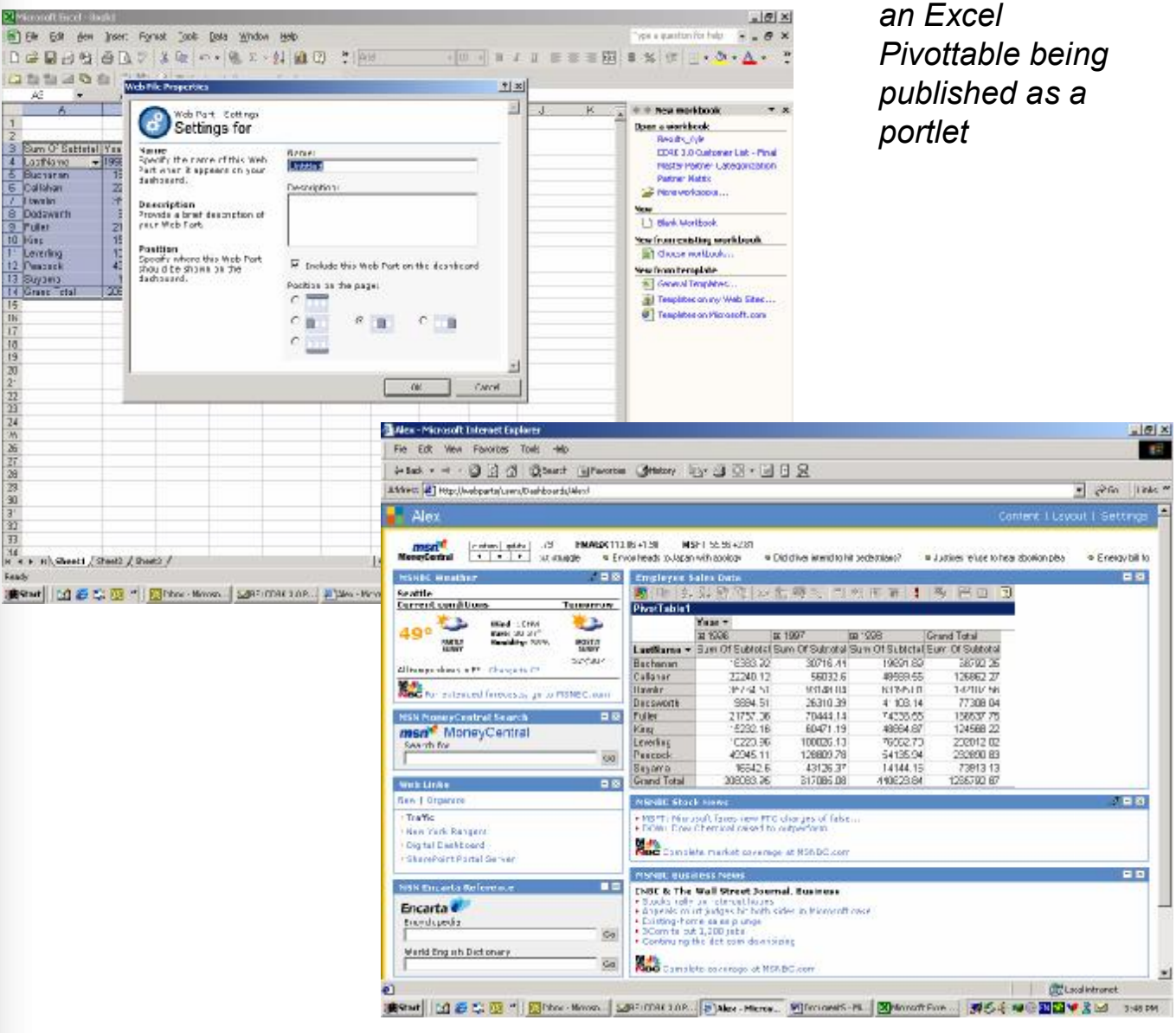

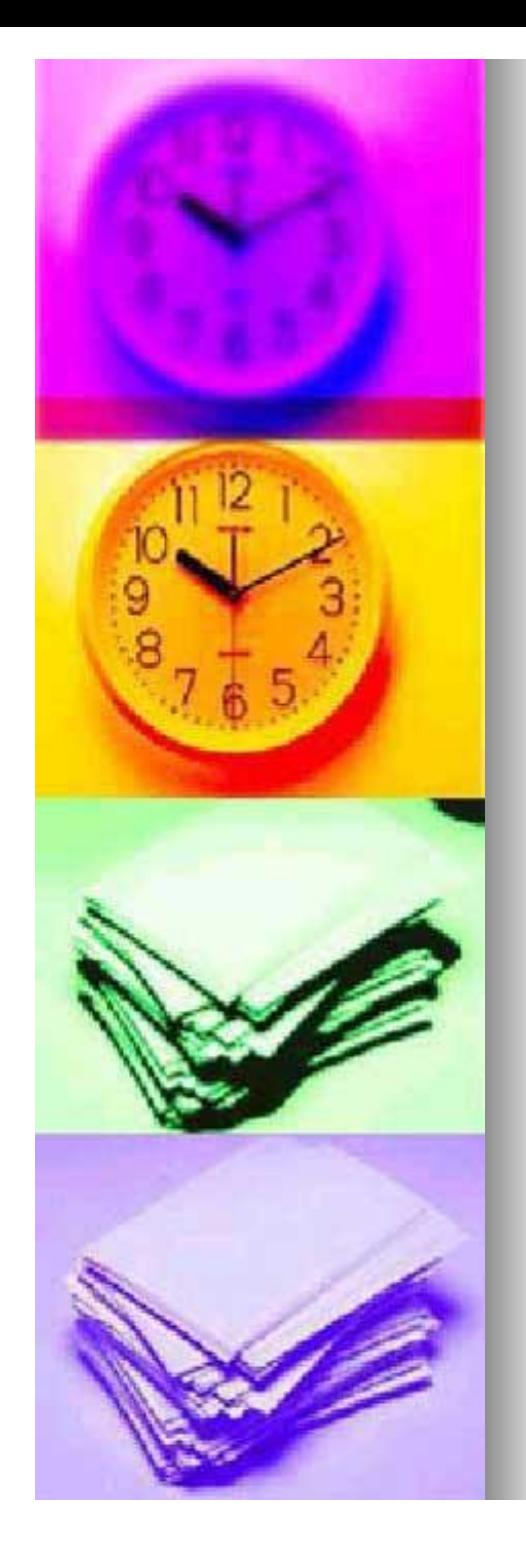

## JSR 168: Portlet Specification

- **n Java Community Process Specification** Requests
- **n** Portlets are web components specifically designed to be aggregated in the context of a composite page
	- many Portlets are invoked in the single request of a Portal page, each produces a fragment of markup that is combined with the markup of other Portlets, all within the Portal page
- $\blacksquare$  First version has the following design goals:
	- Client agnostic with support for multiple types of clients (multi-device)
	- Simple Portlet API
	- **Support for Localization and Internationalization**
	- Hot deployment and re-deployment of Portal applications
	- Declarative security
	- support remote execution of Portlets

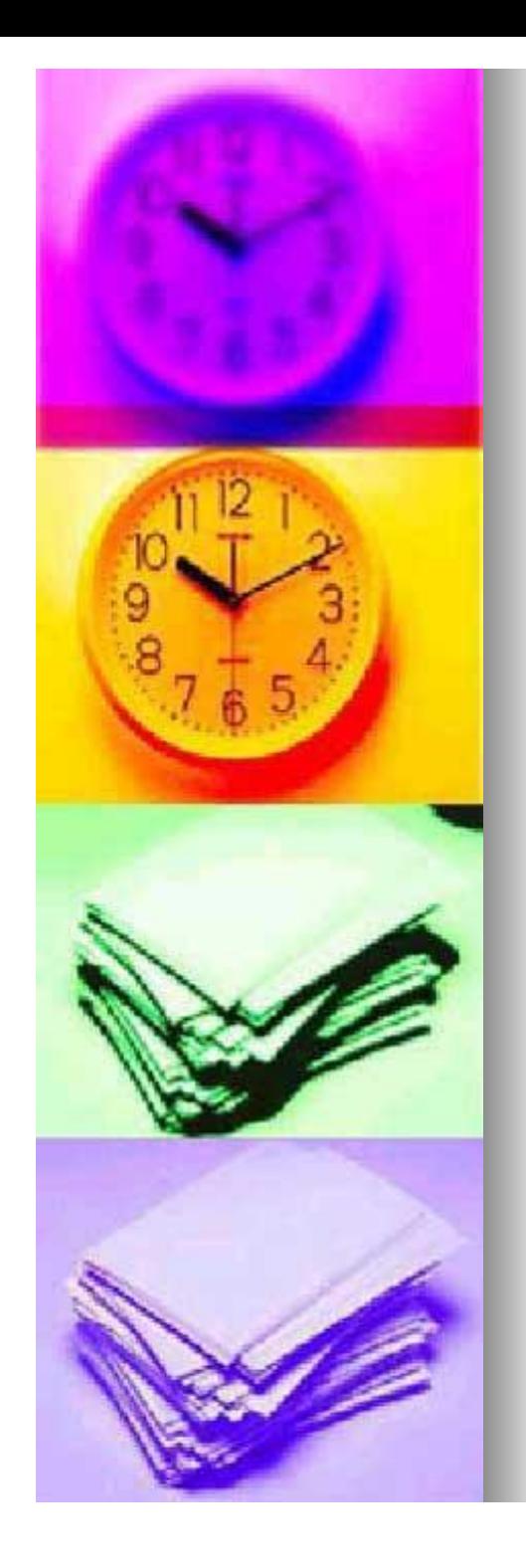

## EDUCAUSE

## **n** Web Portal Constituent Group

- http:/[/www.educause.edu/memdir/cg/porta](http://www.educause.edu/memdir/cg/portals.html)ls.html
- Devoted to examining solutionindependent Web portal technology in higher education institutions
	- $\blacksquare$  Mailing lists, archives, etc.
- **.** US-oriented
	- Still useful…
- **n** Main site is also a useful resource

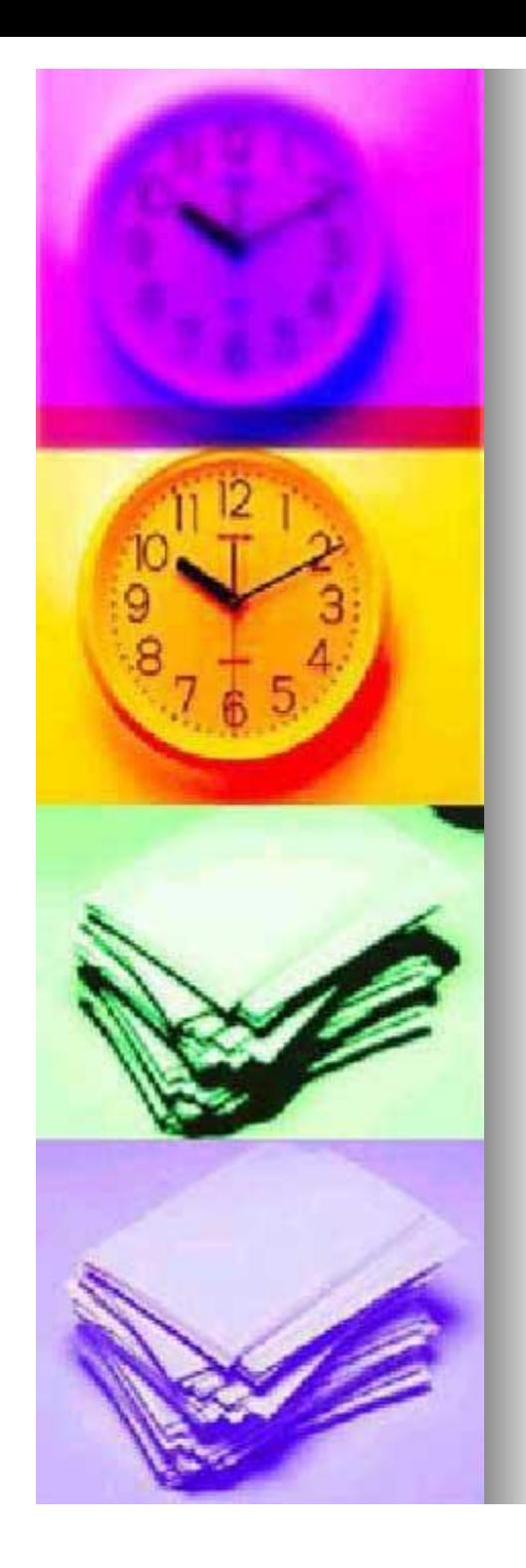

## Closing Thoughts

- $\blacksquare$  A lot is happening at the moment
	- $\bullet$  a wide spectrum of choices
		- $\blacksquare$  choice is good (?!)
	- $\bullet$  need to be careful that what looks good *now* will look good *later*

#### **n** Portals offer promise

- $\bullet$  significant planning and development needed to use effectively
- **many educational institutions are** implementing portals
- Build infrastructure, not solutions
- **n** you're not in Kansas anymore
	- $\bullet$  it's a development not an integration task

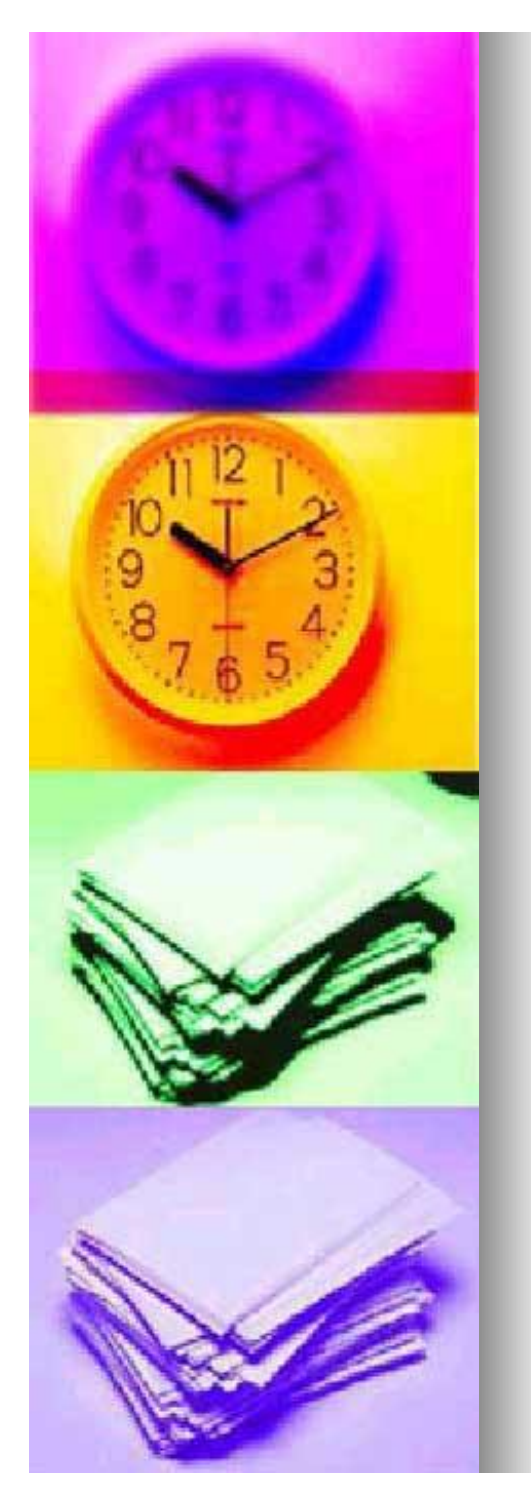

## Thoughts: EduSPs

 $\blacksquare$  A popular idea (with vendors) • offload a school's facilities and functions to third party vendors

*"Beware of portals you can't leave.*

*GIVEN HALF A chance these days, it seems that every major software vendor is willing to give*  any prospective customer a portal for free. The first thing the vendor thinks is "What can I *appear to be giving away in order to get the account?" The first and most obvious answer they come up with is the portal.*

*The trouble with this apparent generosity is that once you accept an invitation to enter a portal you may never leave….once you standardize on their portal, you are practically locked into their platform for eternity.*

*Portals in general are a good idea, but the original purpose of this class of software is being perverted as the major enterprise software vendors try to make the portal the next great user interface war.*

*… With that in mind, the best thing you can do the next time someone offers to bundle in a portal is just say no. They are trying to get you addicted to a user interface that will make your IT organization subservient to their middleware.*

*… So by all means, go through that portal. Just make sure the key to the door stays firmly tucked away in your pocket."*

*— Michael Vizard , Infoworld*

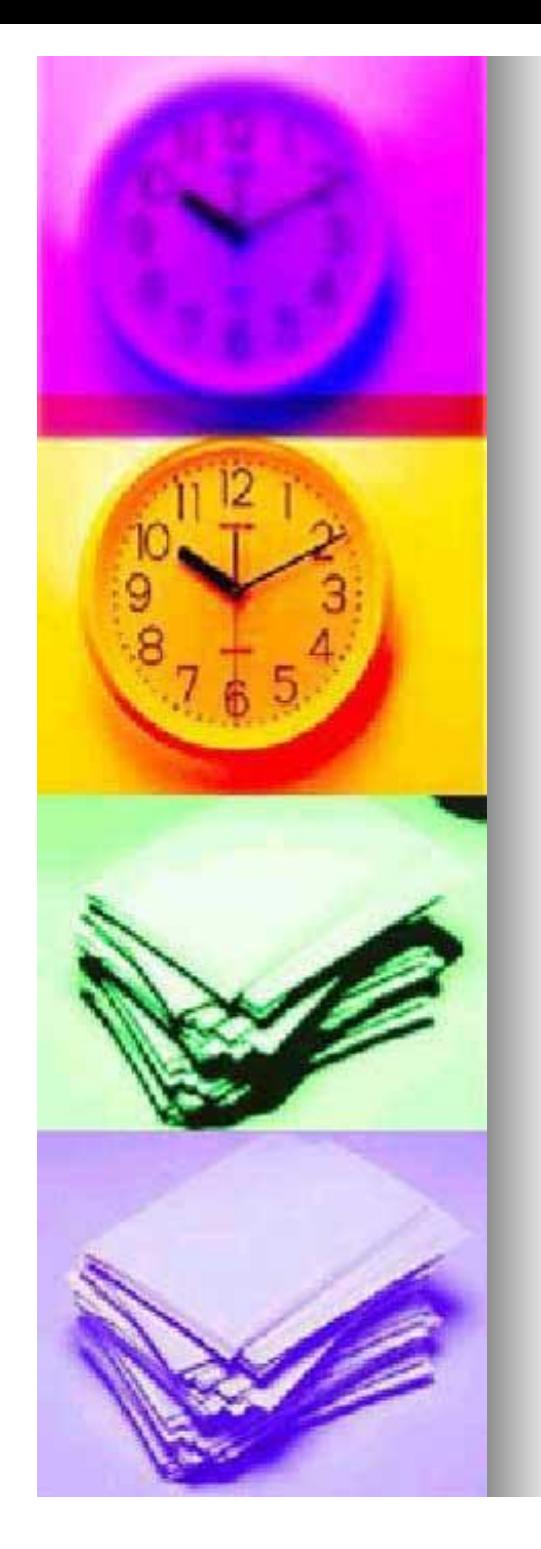

### **Resources**

- n <http://www.campusportals.org>
- <http://www.novell.com/products/portal>
- nttp://java.sun.com/j2ee
- nttp://java.apache.org/jetspeed
- n <http://jcp.org/jsr/detail/168.jsp>
- [http://www.infoworld.com/articles/op/xml/02/02/25/](http://www.infoworld.com/articles/op/xml/02/02/25/020)020 225opnoise.xml
- [http://www.computerworld.com/cwi/story/0,](http://www.computerworld.com/cwi/story/0)1199,NAV 47\_STO45471,00.html
- <sup>n</sup> http://www-106.ibm.com/developerworks/ibm/library/iportal/
- nttp://www.microsoft.com/sharepoint/portalserver.asp
- nttp://portalcenter.oracle.com/
- n [http://www.peoplesoft.com/corp/en/pro](http://www.peoplesoft.com/corp/en/products/edu_gov/)ducts/edu\_gov/ suite campus portal.asp
	- <http://web.mit.edu/oki/>